Probabilities, Greyscales, and Histograms: Chapter 3a G&W Ross Whitaker (modified by Guido Gerig) School of Computing University of Utah

### Goal

- Image intensity transformations
- Intensity transformations as mappings
- Image histograms
- Relationship btw histograms and probability density distributions
- Repetition: Probabilities

• Image segmentation via thresholding

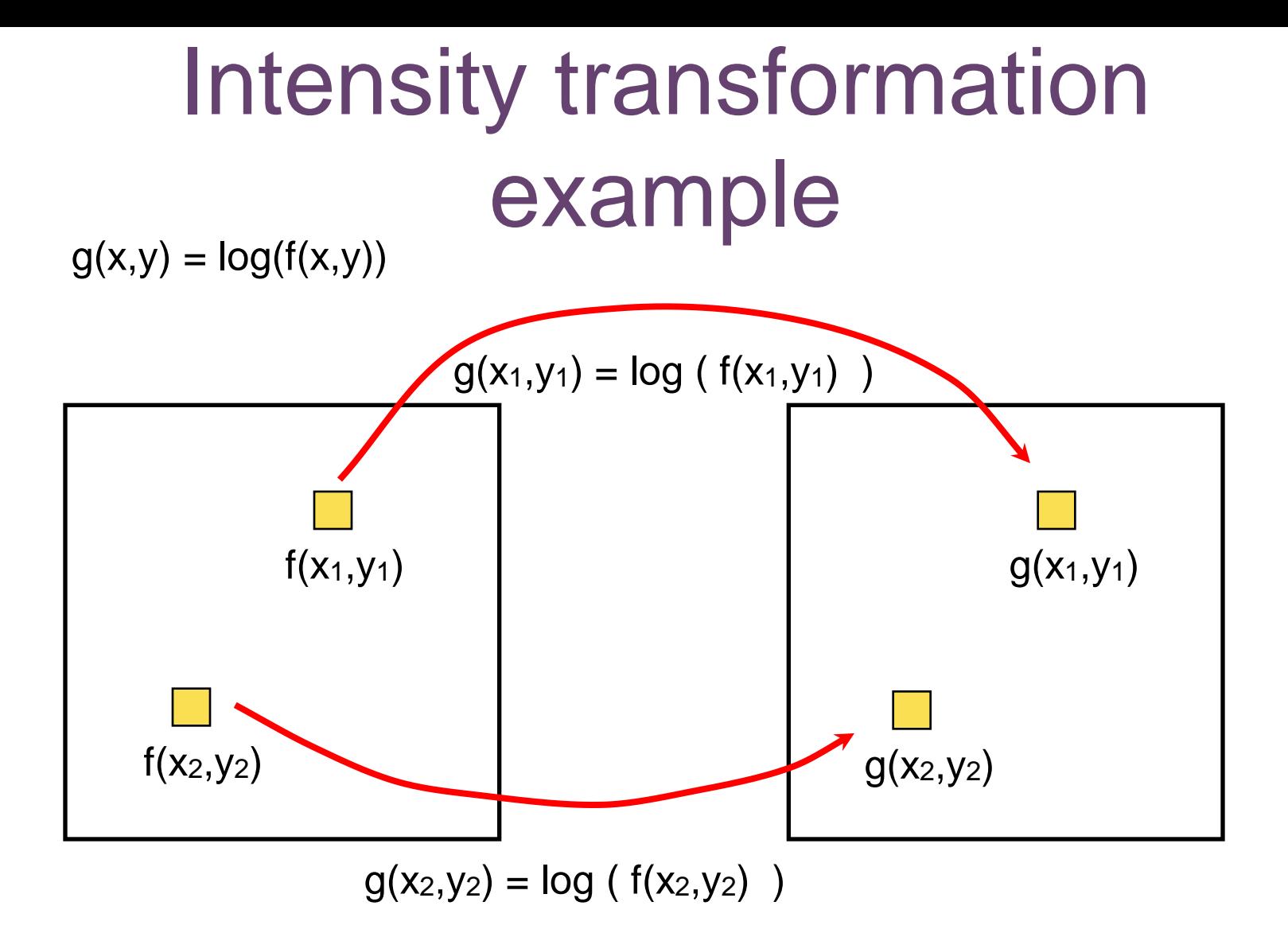

•We can **drop the (x,y)** and represent this kind of filter as an intensity transformation  $s=T(r)$ . In this case  $s=log(r)$ 

-s: output intensity

-r: input intensity

### Intensity transformation

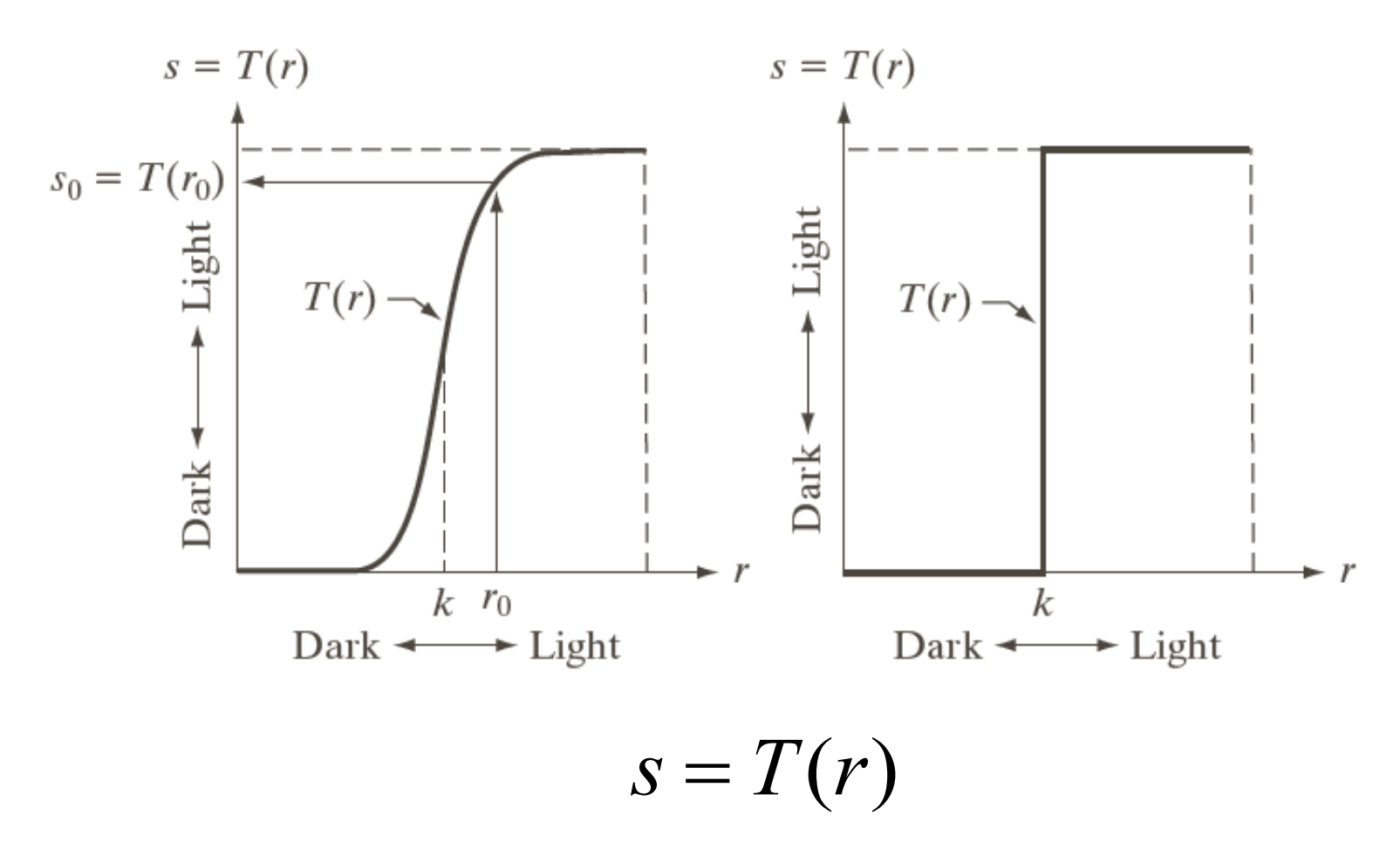

### Gamma correction

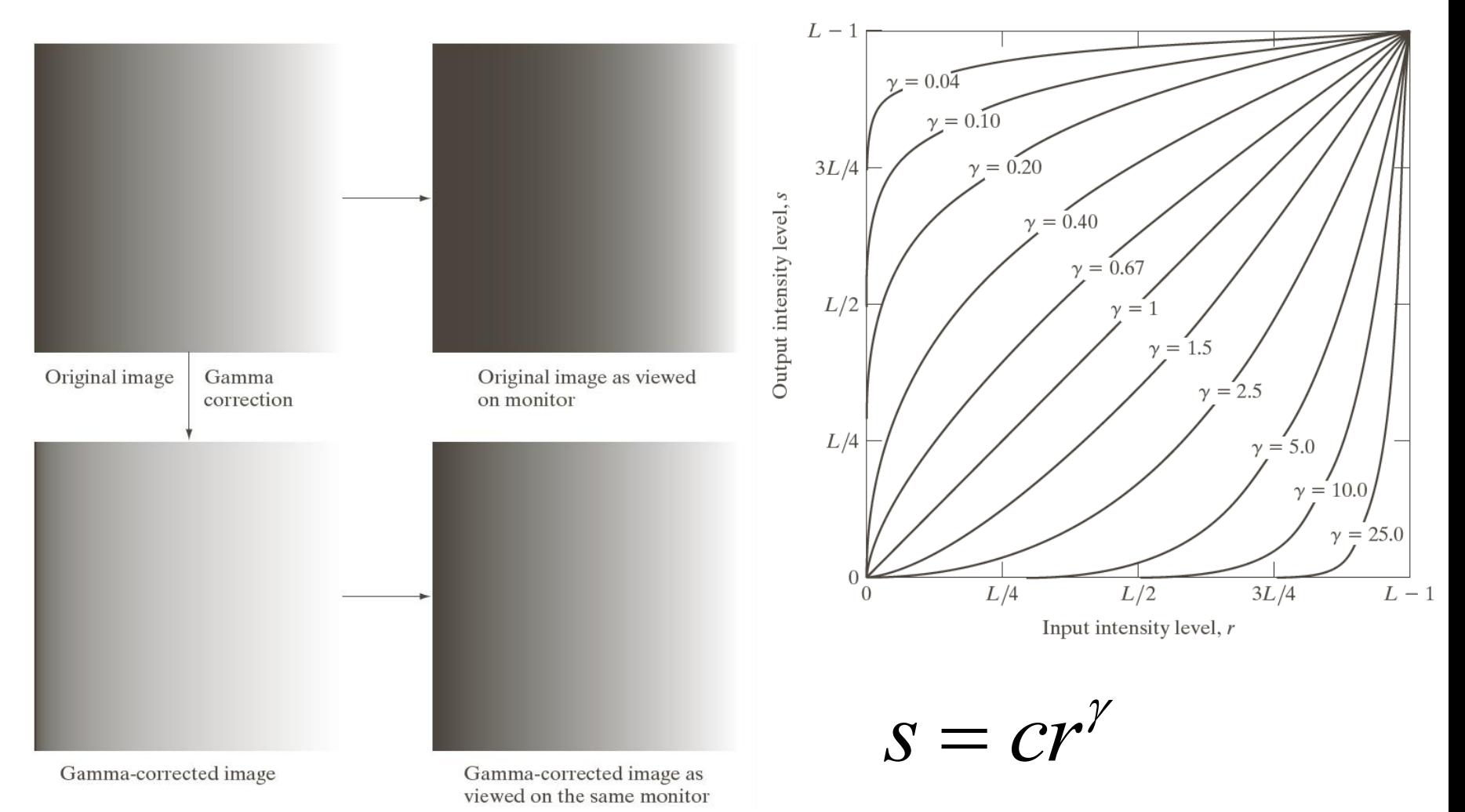

### Gamma transformations

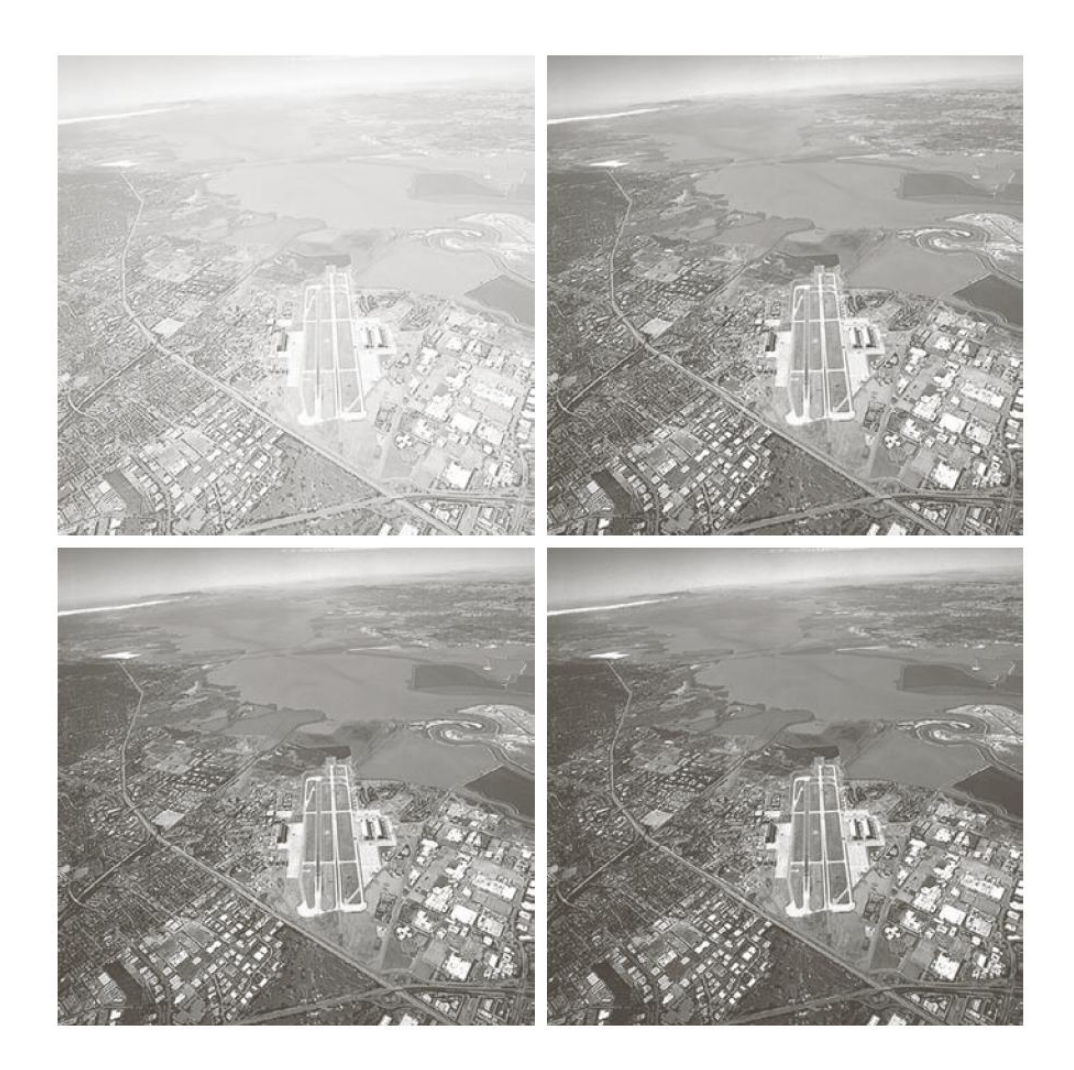

a b c d

#### **FIGURE 3.9**

(a) Aerial image.  $(b)$ –(d) Results of applying the transformation in Eq. (3.2-3) with  $c = 1$  and  $\gamma = 3.0, 4.0, \text{and}$ 5.0, respectively. (Original image for this example courtesy of NASA.)

### Gamma transformations

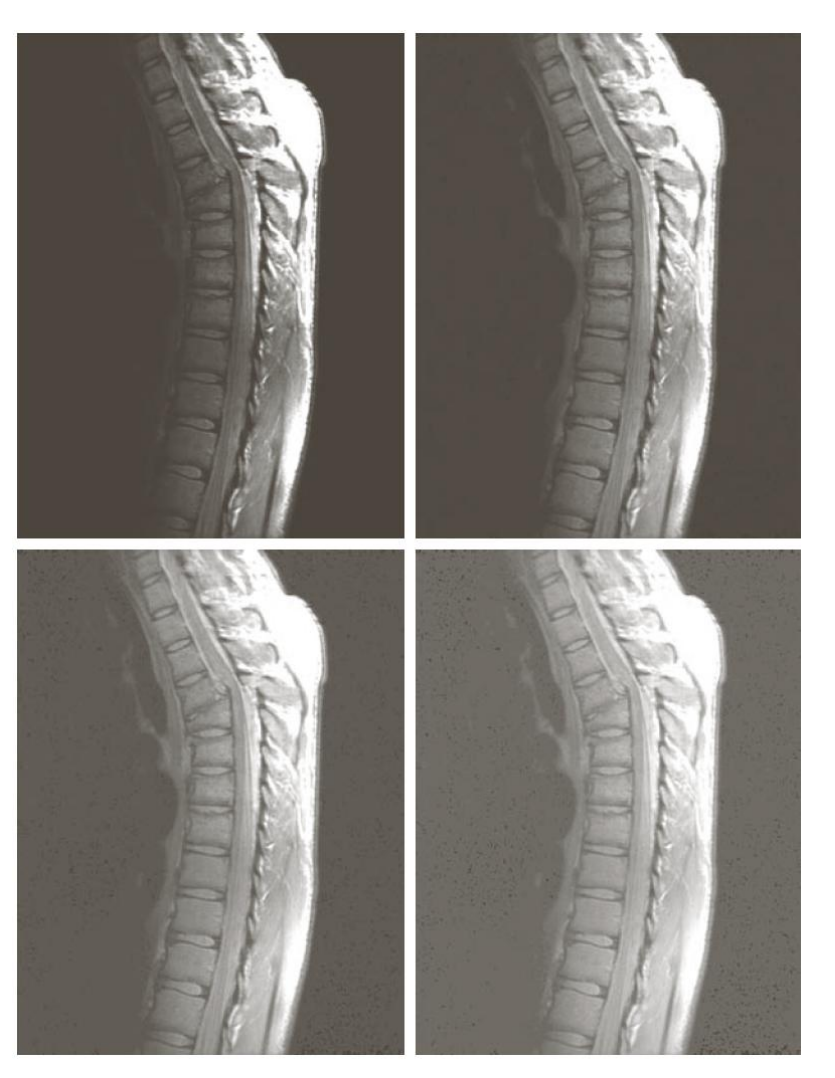

a b  $c d$ 

**FIGURE 3.8** (a) Magnetic resonance image (MRI) of a fractured human spine.  $(b)$ – $(d)$  Results of applying the<br>transformation in Eq.  $(3.2-3)$  with  $c = 1$  and  $\gamma = 0.6, 0.4,$  and  $0.3$ , respectively. (Original image courtesy of Dr. David R. Pickens, Department of Radiology and Radiological Sciences. Vanderbilt University Medical Center.)

## Piecewise linear intensity transformation

•More control •But also more parameters for user to specify •Graphical user interface can be useful

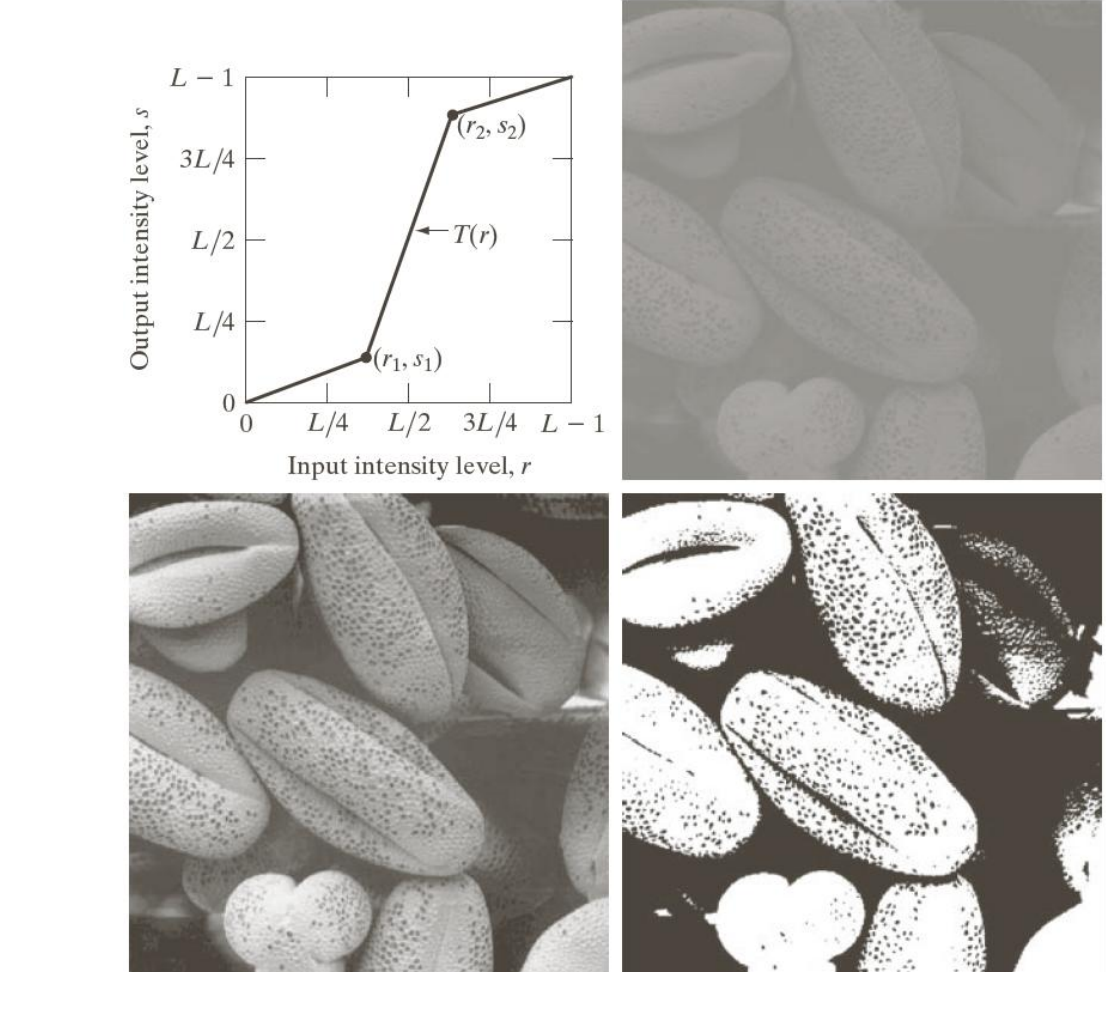

### More intensity transformations

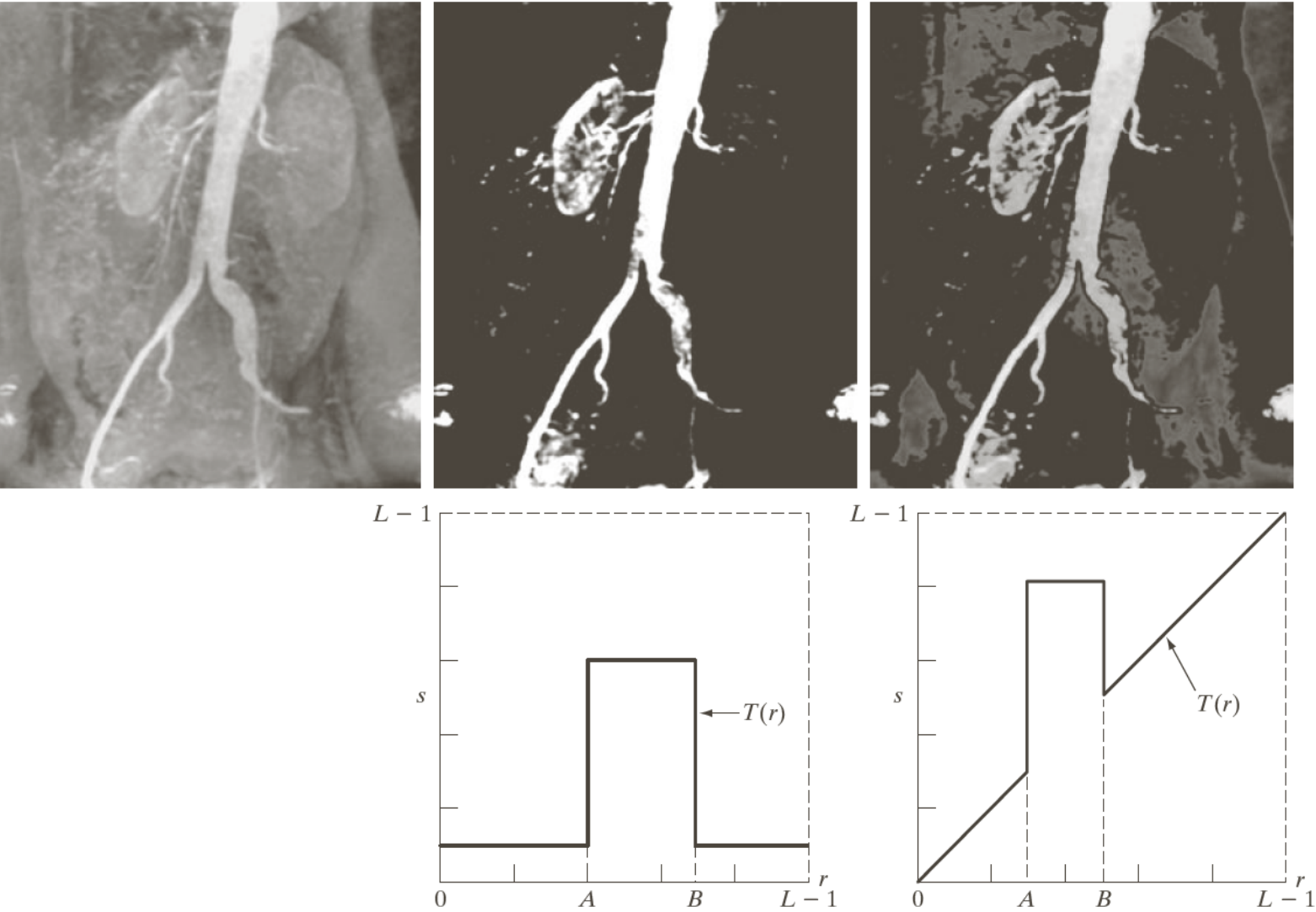

## Histogram of Image Intensities

• Create bins of intensities and count number of pixels at each level – Normalize or not (absolute vs % frequency)

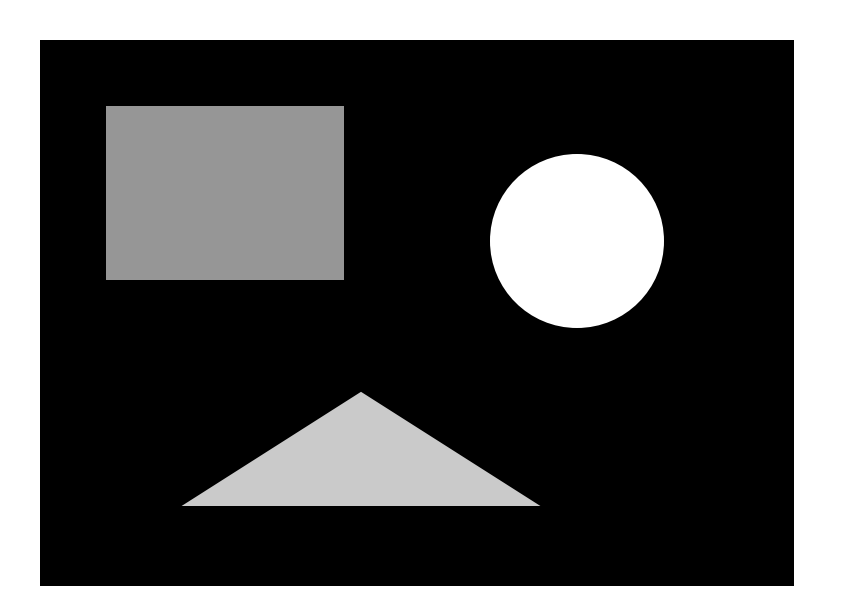

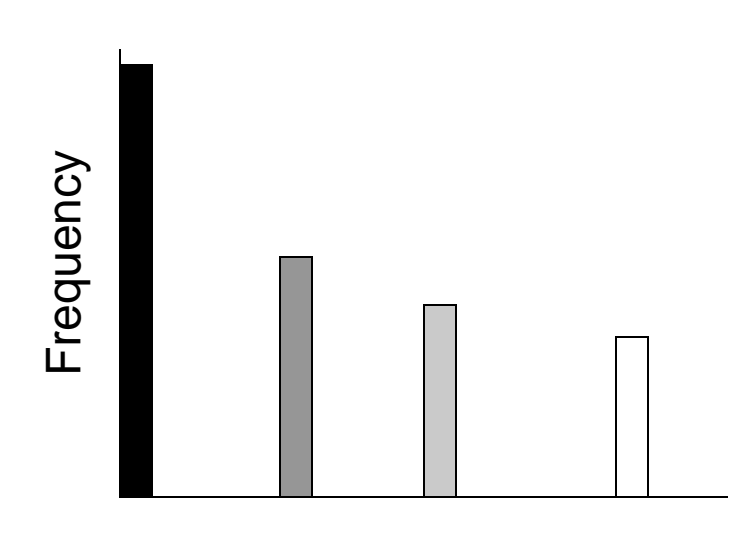

Grey level value

## Histograms and Noise

• What happens to the histogram if we add noise?

 $-g(x, y) = f(x, y) + n(x, y)$ 

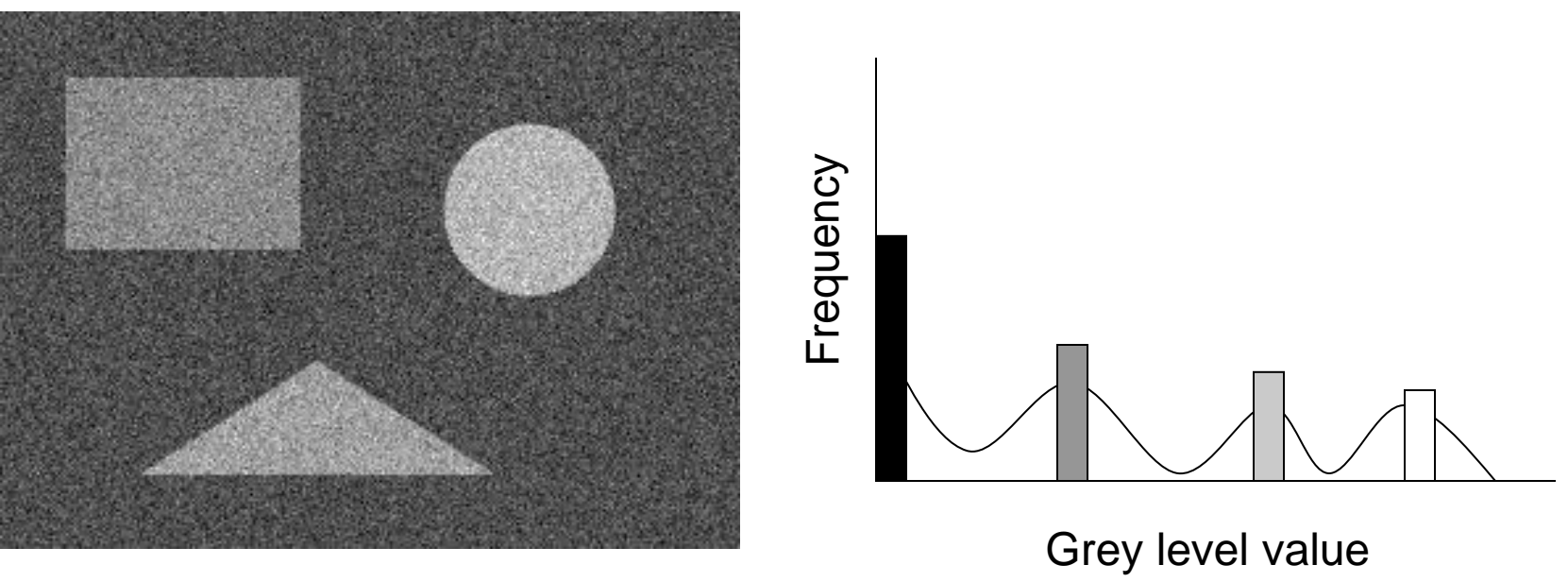

## Sample Spaces

- S = Set of possible outcomes of a random event
- Toy examples
	- Dice
	- Urn
	- Cards
- Probabilities

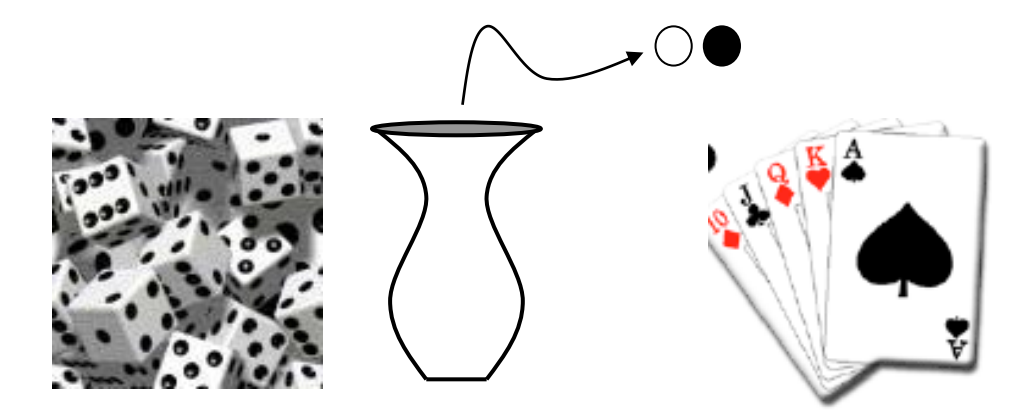

13

$$
P(S) = 1 \qquad A \in S \Rightarrow P(A) \ge 0
$$
  
\n
$$
P(\bigcup_{i=1}^{n} A_i) = \sum_{i=1}^{n} P(A_i) \text{ where } A_i \cap A_j = \emptyset
$$
  
\n
$$
\bigcup_{i=1}^{n} A_i = S \Rightarrow \sum_{i=1}^{n} P(A_i) = 1
$$

## Conditional Probabilities

- Multiple events
	- S2 = SxS Cartesian produce sets
	- Dice (2, 4)
	- Urn (black, black)
- P(A|B) probability of A in second experiment knowledge of outcome of first experiment
	- This quantifies the effect of the first experiment on the second
- $P(A,B)$  probability of A in second experiment and B in first experiment
- $P(A,B) = P(A|B)P(B)$

## Independence

- $P(A|B) = P(A)$ 
	- The outcome of one experiment does not affect the other
- Independence ->  $P(A,B) = P(A)P(B)$
- Dice
	- Each roll is unaffected by the previous (or history)
- Urn
	- Independence -> put the stone back after each experiment
- Cards
	- Put each card back after it is picked

## Random Variable (RV)

- Variable (number) associated with the outcome of an random experiment
- Dice
	- E.g. Assign 1-6 to the faces of dice
- Urn
	- Assign 0 to black and 1 to white (or vise versa)
- Cards
	- Lots of different schemes depends on application
- A function of a random variable is also a random variable

### Cumulative Distribution Function (cdf)

- $F(x)$ , where x is a RV
- $F(\text{-infty}) = 0$ ,  $F(\text{infty}) = 1$
- F(x) non decreasing

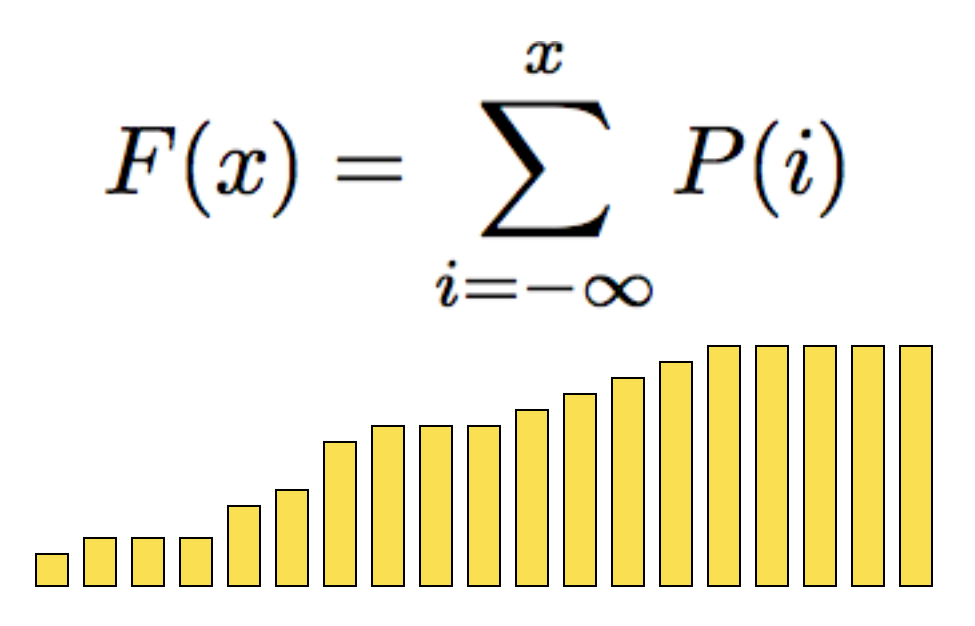

## Continuous Random Variables

- f(x) is pdf (normalized to 1)
- $F(x)$  cdf continuous – –> x is a continuous RV

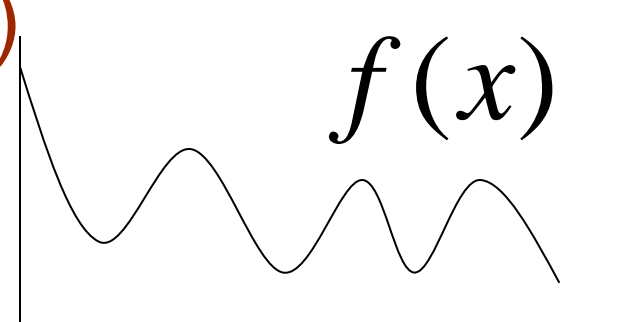

$$
F(x) = \frac{\displaystyle\int_{-\infty}^x f(q) dq}{\displaystyle\int_{\alpha}^x = F'(x)} \frac{\displaystyle\int_{-\infty}^x f(q) dq}{\displaystyle\int_{-\infty}^x = F'(x)} \frac{\displaystyle\int_{-\infty}^x f(q) dq}{\displaystyle\int_{-\infty}^x = F'(x)}
$$

## Probability Density Functions

- f(x) is called a probability density function (pdf)  $\int_{-\infty}^{\infty} f(x) = 1$   $f(x) \ge 0 \forall x$
- A probability density is not the same as a probability
- The probability of a specific value as an outcome of continuous experiment is (generally) zero
	- To get meaningful numbers you must specify a range

$$
P(a \le x \le b) = \int_a^b f(q) dq = F(b) - F(a)
$$

### Expected Value of a RV

$$
E[x]=\sum_{i=-\infty}^{\infty} i \; p(i)
$$

$$
E[x]=\int_{-\infty} q\ f(q)\ dq
$$

- Expectation is linear
	- $-E[ax] = aE[x]$  for a scalar (not random)
	- $E[x + y] = E[x] + E[y]$
- Other properties

– E[z] = z –––––– if z is not random

## Mean of a PDF

- Mean:  $E[x] = m$ 
	- $-$  also called " $\mu$ "
	- The mean is not a random variable-it is a fixed value for any PDF
- Variance:  $E[(x m)^2] = E[x^2] 2E[mx] +$  $E[m^2] = E[x^2] - m^2 = E[x^2] - E[x]^2$ 
	- $-$  also called " $\sigma^{2}$ "
	- Standard deviation is  $\sigma$
	- $-$  If a distribution has zero mean then:  $E[x^2]$  $=\sigma^2$

## Sample Mean

- Run an experiments
	- Take N samples from a pdf (RV)
	- Sum them up and divide by N
- Let M be the result of that experiment
	- M is a random variable

$$
M = \frac{1}{N} \sum_{i=1}^{N} x_i
$$
  

$$
E[M] = E[\frac{1}{N} \sum_{i=1}^{N} x_i] = \frac{1}{N} \sum_{i=1}^{N} E[x_i] = m
$$

## Sample Mean

- How close can we expect to be with a sample mean to the true mean?
- Define a new random variable:  $D = (M m)^{2}$ .

– Assume independence of sampling process

$$
D = \frac{1}{N^2} \sum_{i} x_i \sum_{j} x_j - \frac{1}{N} 2m \sum_{i} x_i + m^2
$$
 Independence  $\rightarrow$  E[xy] = E[x]E[y]  
\n
$$
e[D] = \frac{1}{N^2} E[\sum_{i} x_i \sum_{j} x_j] - \frac{1}{N} 2m E[\sum_{i} x_i] + m^2
$$
  
\nNumber of terms off diagonal  
\n
$$
\frac{1}{N^2} E[\sum_{i} x_i \sum_{j} x_j] = \frac{1}{N^2} \sum_{i} E[x_i^2] + \frac{1}{N^2} \sum_{i} \sum_{j} E[x_i x_j] = \frac{1}{N} \sum_{i} E[x^2] + \frac{N(N-1)}{N^2} m^2
$$
  
\n
$$
E[D] = \frac{1}{N} E[x^2] + \frac{N(N-1)}{N^2} m^2 - \frac{N^2}{N^2} m^2 = \frac{1}{N} (E[x^2] - m^2) = \frac{1}{N} \sigma^2
$$

Root mean squared difference between true mean and sample mean is stdev/sqrt(N). **As number of samples –> infty, sample mean –> true mean.**

# Application: Noisy Images

- Imagine N images of the same scene with random, independent, zero-mean noise added to each one
	- Nuclear medicine–radioactive events are random
	- Noise in sensors/electronics

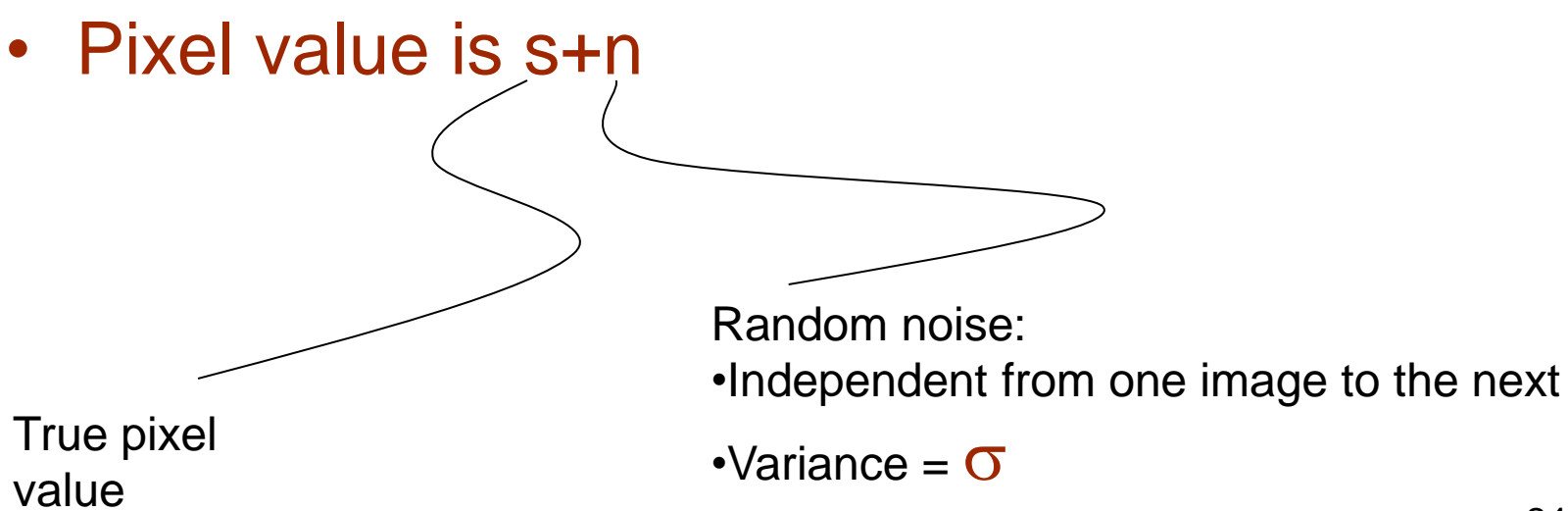

# Application: Noisy Images

- If you take multiple images of the same scene you have
	- $S_i = S + n_i$
	- $-S = (1/N) \Sigma s_i = s + (1/N) \Sigma n_i$
	- $-$  E[(S s)<sup>2</sup>] = (1/N) E[n<sub>i</sub><sup>2</sup>] = (1/N) E[n<sub>i</sub><sup>2</sup>] (1/N) E[n<sub>i</sub>]<sup>2</sup> = (1/N) $\sigma$ <sup>2</sup>
	- $-$  Expected **root mean squared error** is  $\sigma$ /sqrt(N)
- Application:
	- Digital cameras with large gain (high ISO, light sensitivity)
	- Not necessarily random from one image to next
		- Sensors CCD irregularity
	- How would this principle apply

Zero mean

### Averaging Noisy Images Can Improve Quality

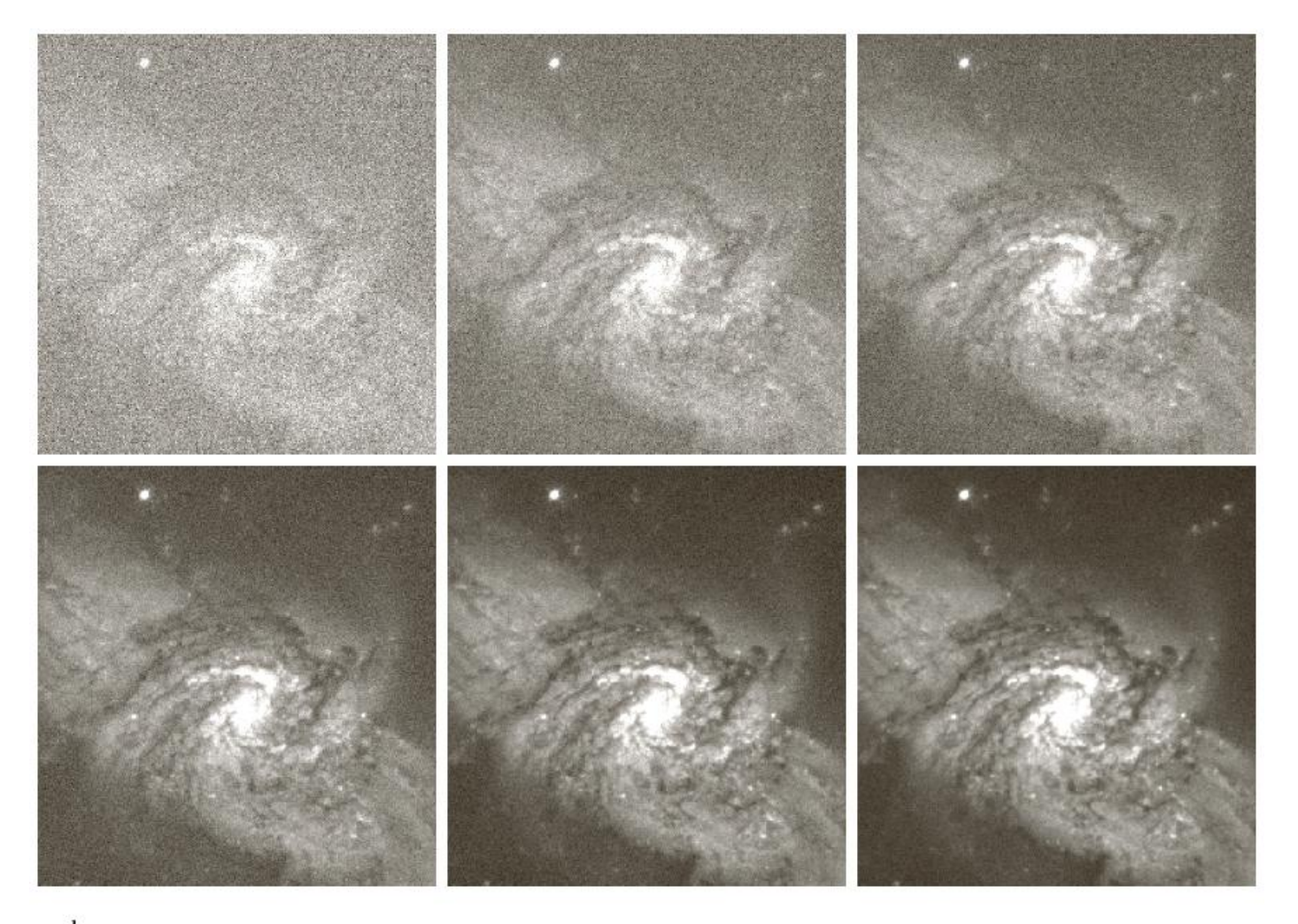

a b c d e f

FIGURE 2.26 (a) Image of Galaxy Pair NGC 3314 corrupted by additive Gaussian noise. (b)–(f) Results of 26 averaging 5, 10, 20, 50, and 100 noisy images, respectively. (Original image courtesy of NASA.)

## Gaussian Distribution

- "Normal" or "bell curve"
- Two parameters:  $\mu$  mean,  $\sigma$  standard deviation

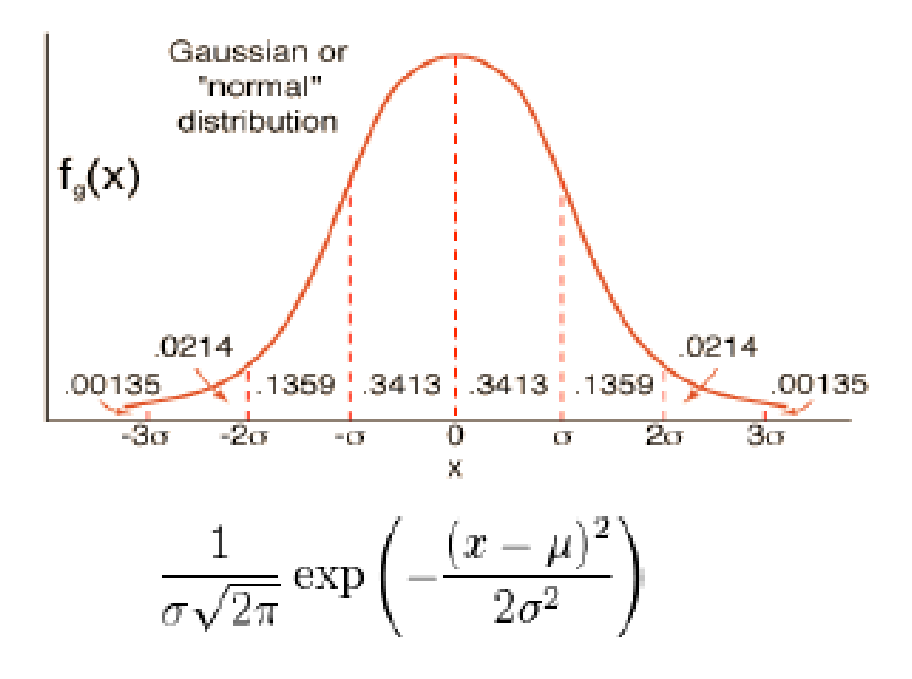

## Gaussian Properties

- Best fitting Guassian to some data is gotten by mean and standard deviation of the samples
- Occurrence
	- Central limit theorem: result from lots of random variables
	- Nature (approximate)
		- Measurement error, physical characteristic, physical phenomenon
		- Diffusion of heat or chemicals

# What is image segmentation?

- Image segmentation is the process of subdividing an image into its constituent regions or objects.
- Example segmentation with two regions:

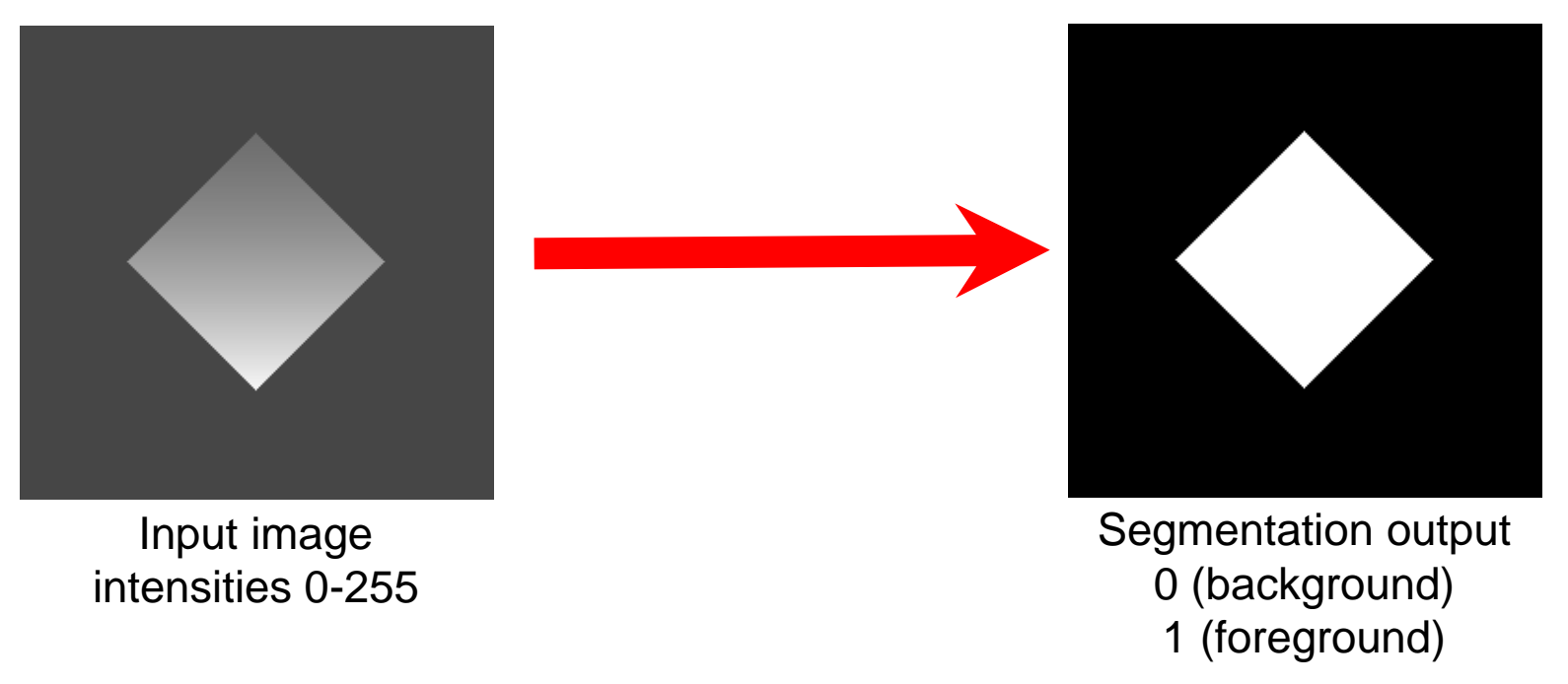

# $g(x,y) = \left\{ \begin{array}{ll} 1 & if & f(x,y) > T \\ 0 & if & f(x,y) < T \end{array} \right.$

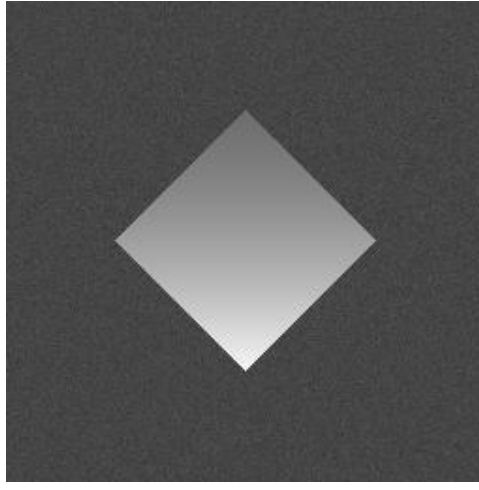

Input image  $f(x,y)$ intensities 0-255

- Segmentation output g(x,y) 0 (background) 1 (foreground)
- How can we choose T?
	- Trial and error
	- Use the histogram of  $f(x,y)$

### Choosing a threshold

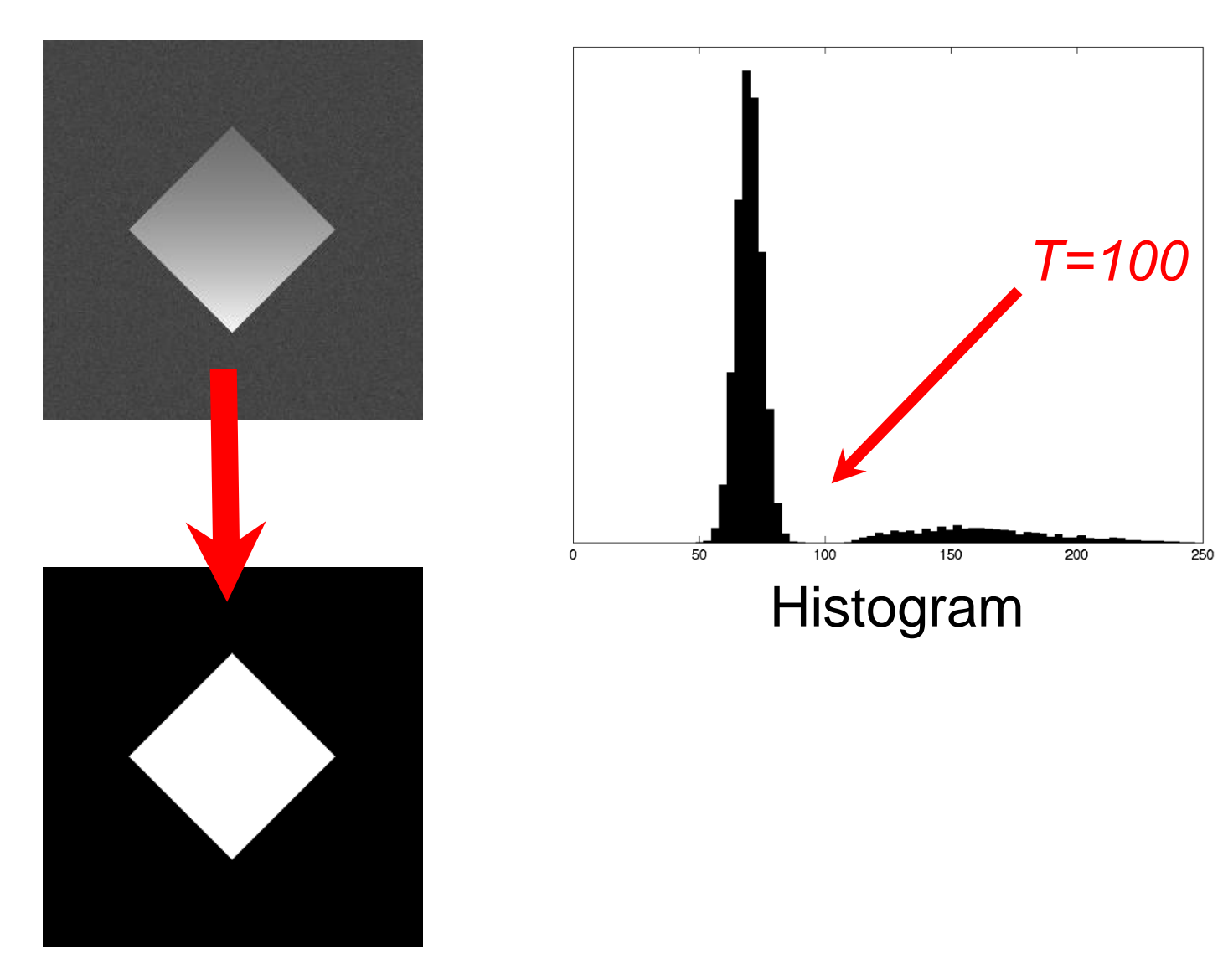

### Role of noise

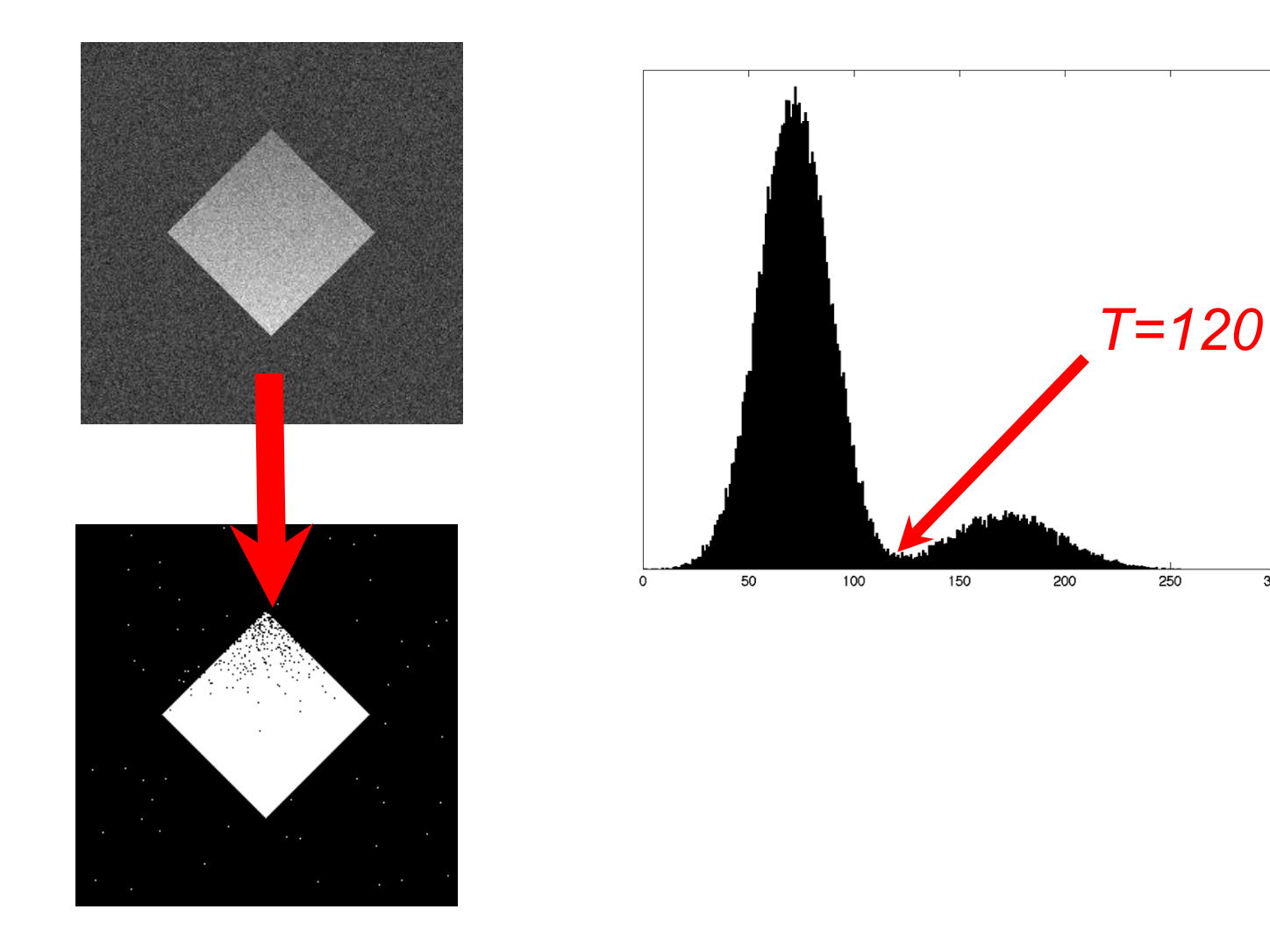

300

### Low signal-to-noise ratio

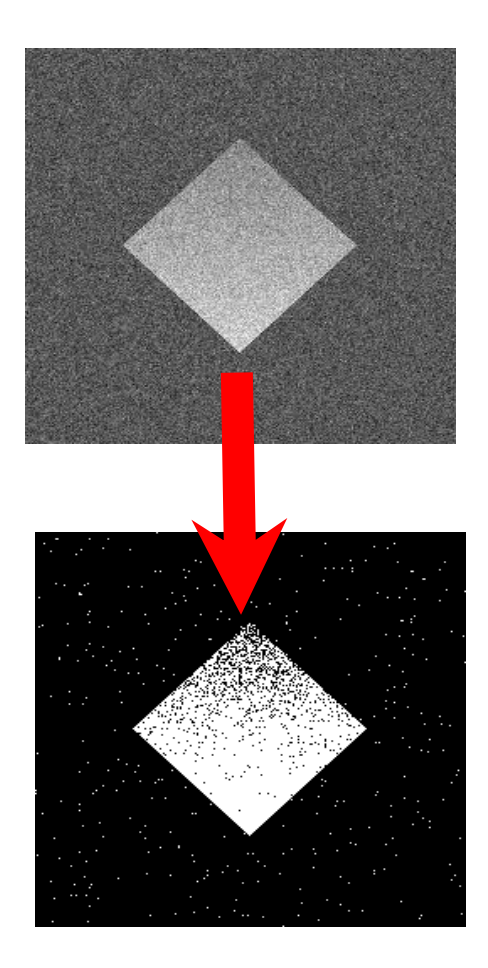

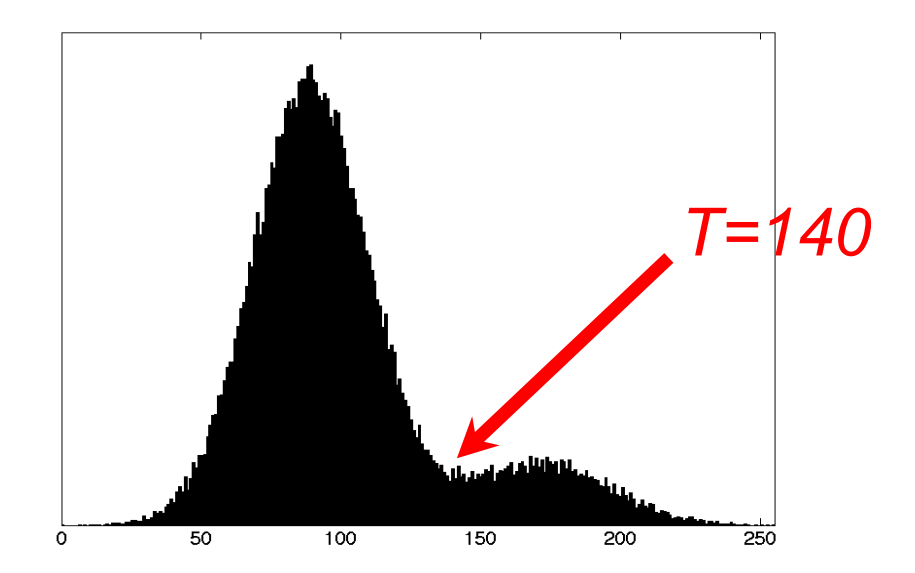

## Effect of noise on image histogram

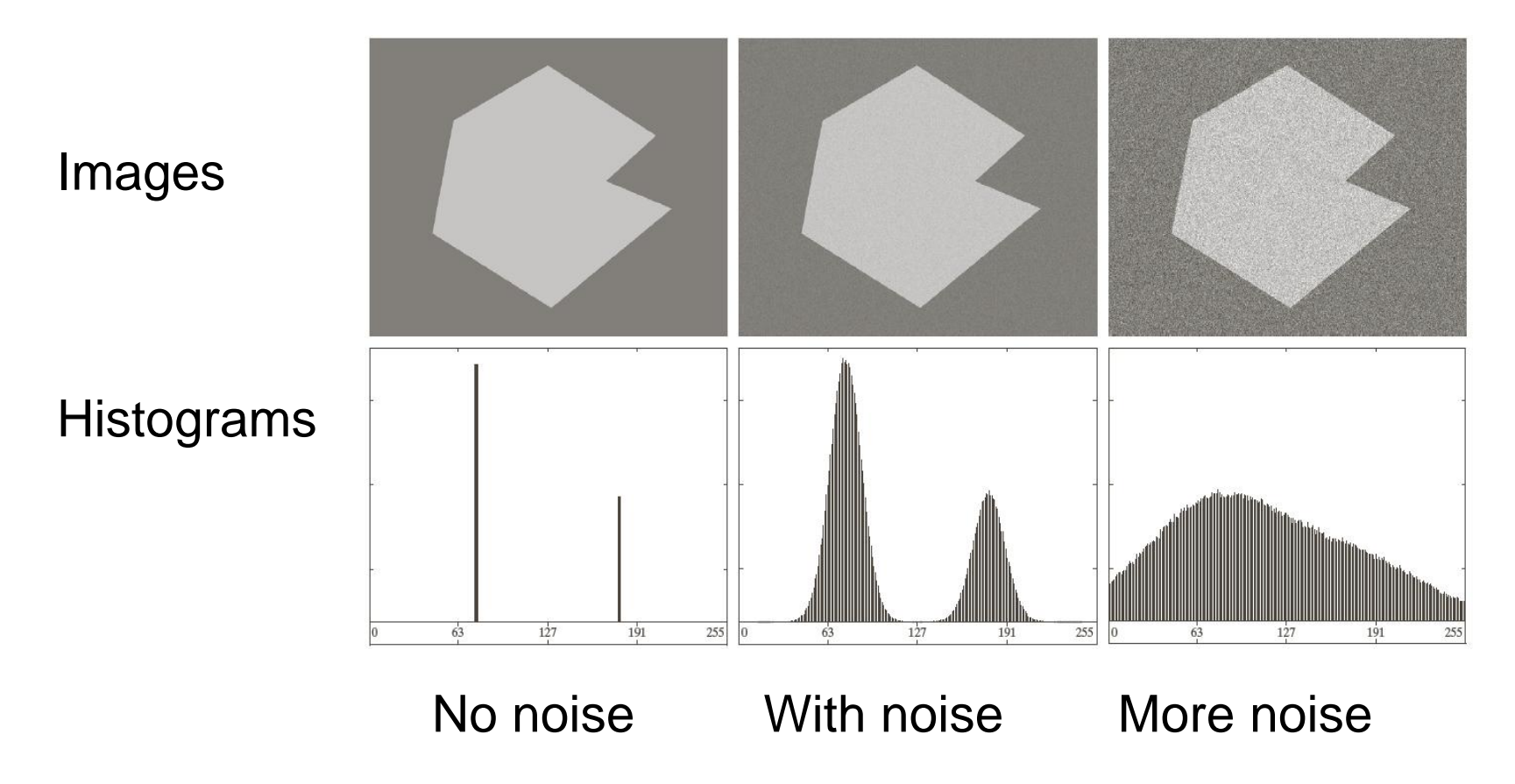

## Effect of illumination on histogram

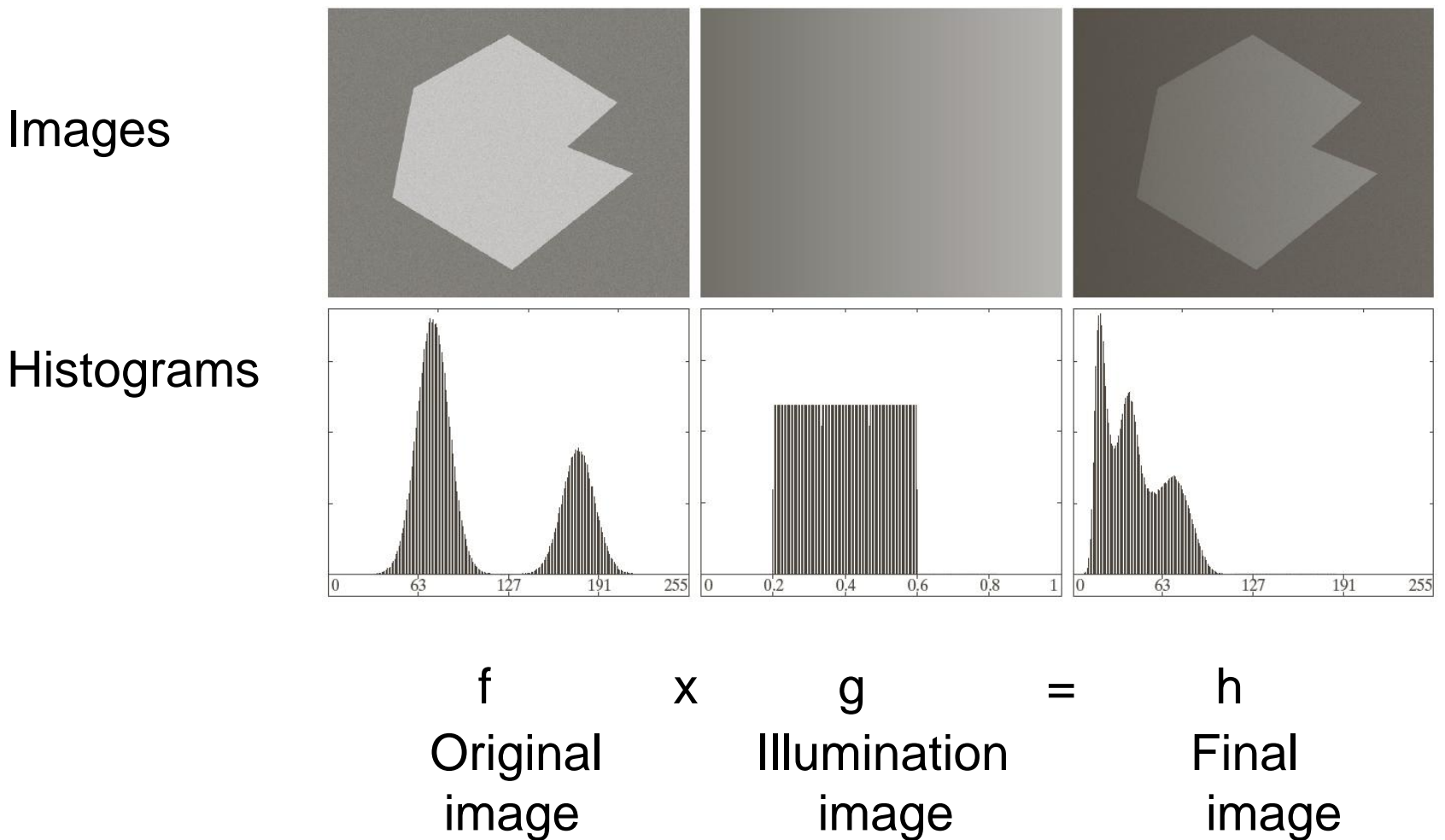

## Histogram of Pixel Intensity **Distribution**

**Histogram**: Distribution of intensity values *<sup>p</sup>v* (count #pixels for each intensity level)

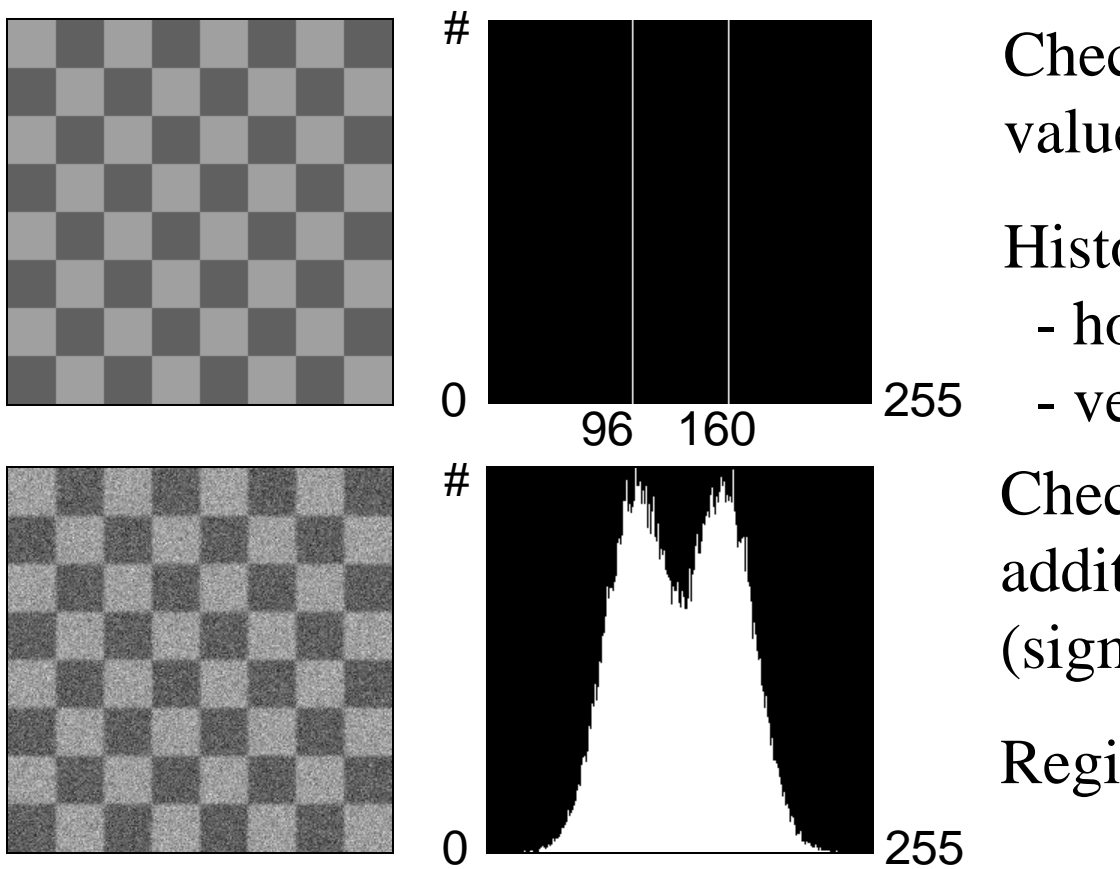

Checkerboard with values 96 and 160.

Histogram:

- horizontal: intensity
- vertical: # pixels

Checkerboard with additive Gaussian noise (sigma 20).

Regions: 50%b,50%w

## Classification by Thresholding

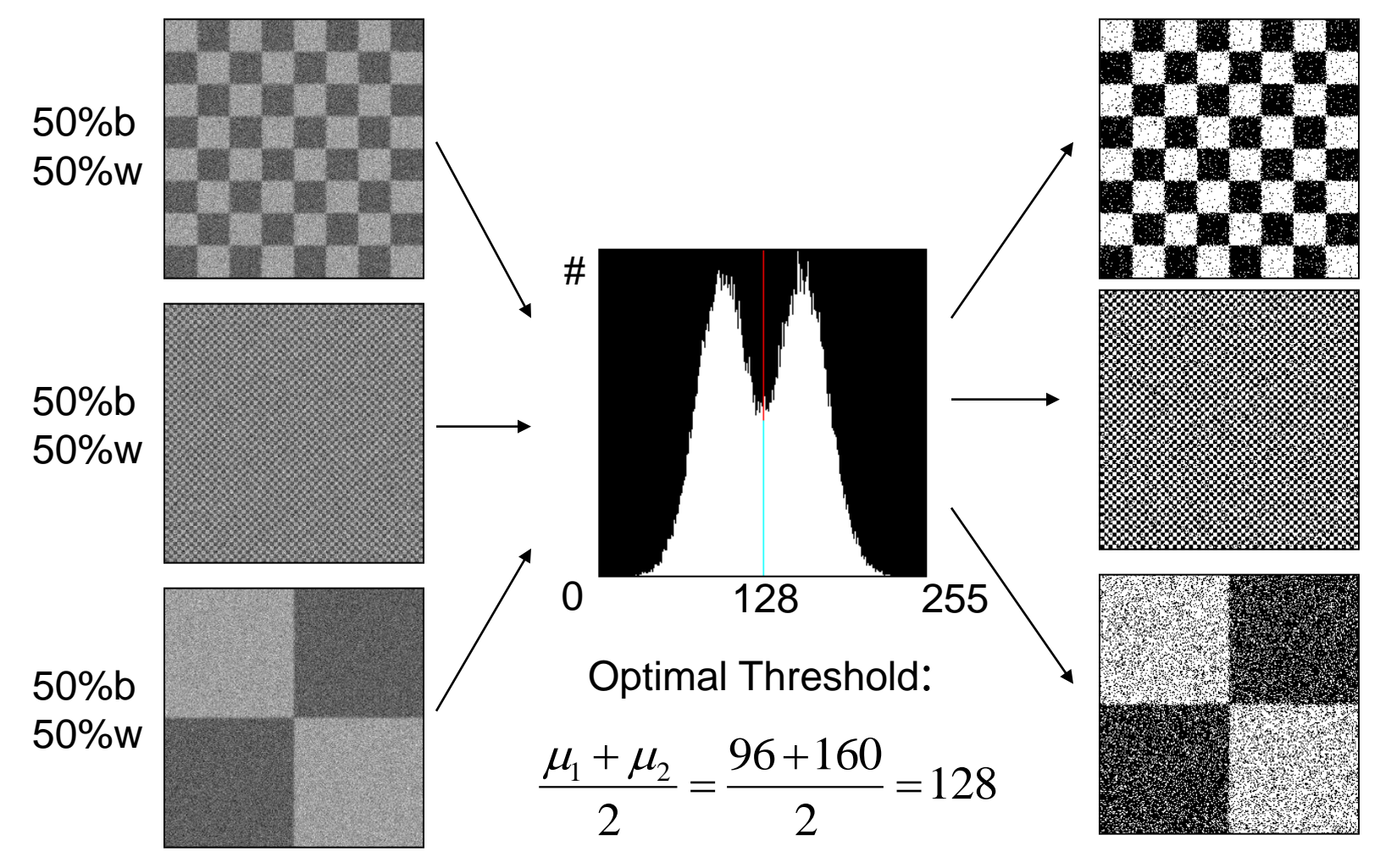

## Important!

- Histogram does not represent image structure such as regions and shapes, but only distribution of intensity values
- Many images share the same histogram

## Is the histogram suggesting the right threshold?

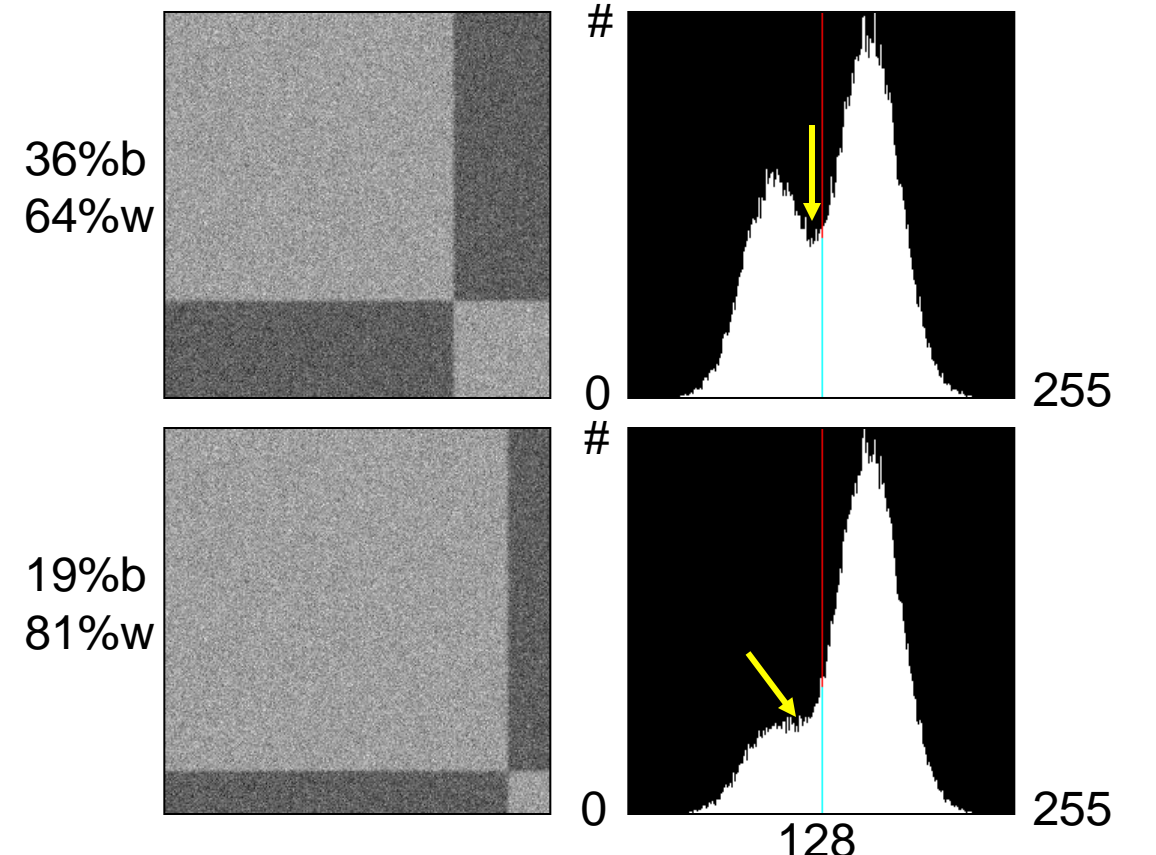

Proportions of bright and dark regions are different  $\Rightarrow$  Peak presenting bright regions becomes dominant.

Threshold value 128 does not match with valley in distribution.

### Histogram as Superposition of PDF's (probability density functions) Statistical Pattern Recognition

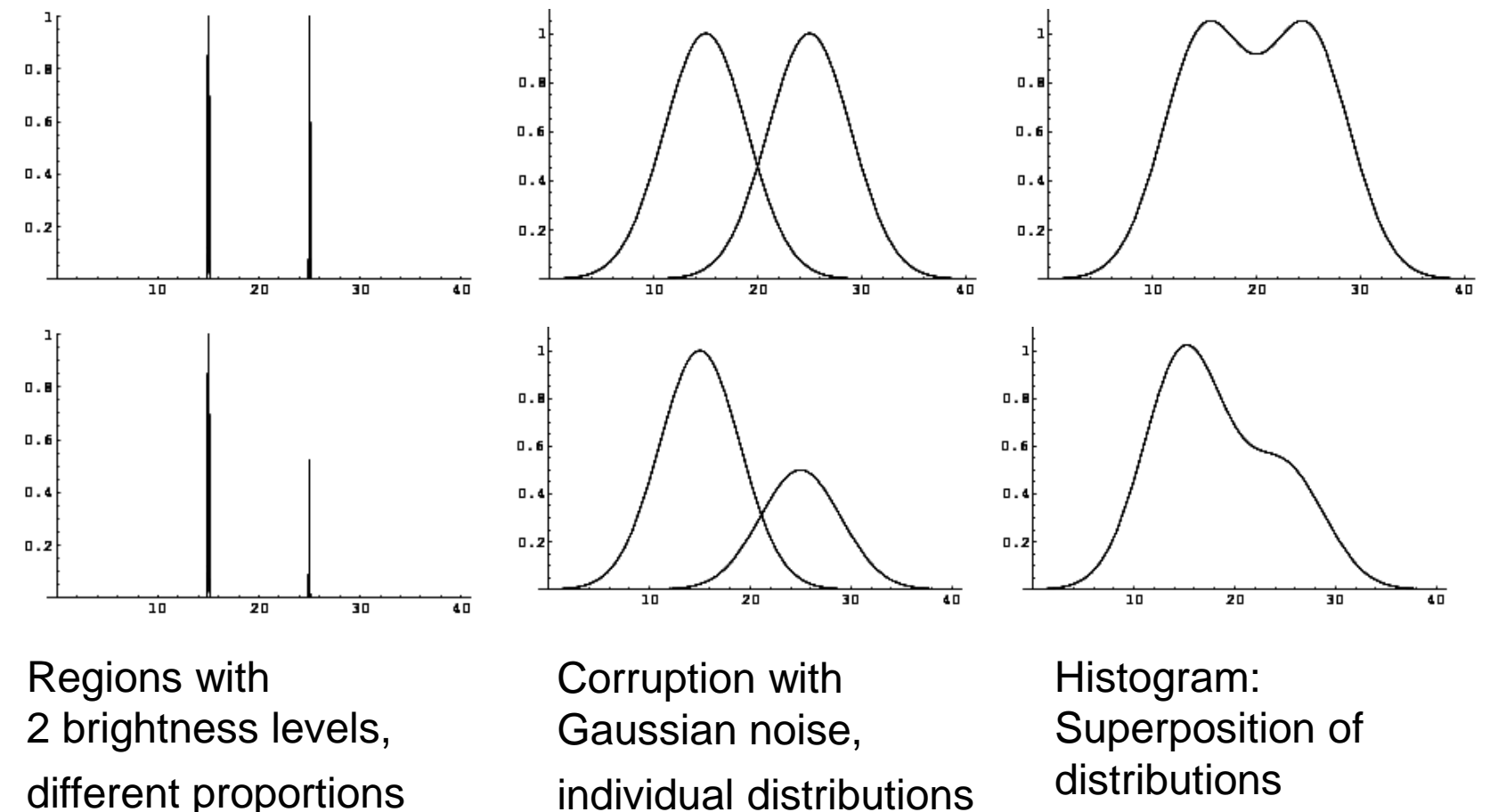

### Gaussian Mixture Model

 $hist = a_1 G(\mu_1, \sigma_1) + a_1 G(\mu_1, \sigma_2)$ 

: *more general with k classes*

$$
hist = \sum_{k} a_{k} G(\mu_{k}, \sigma_{k})
$$

## Example: MRI

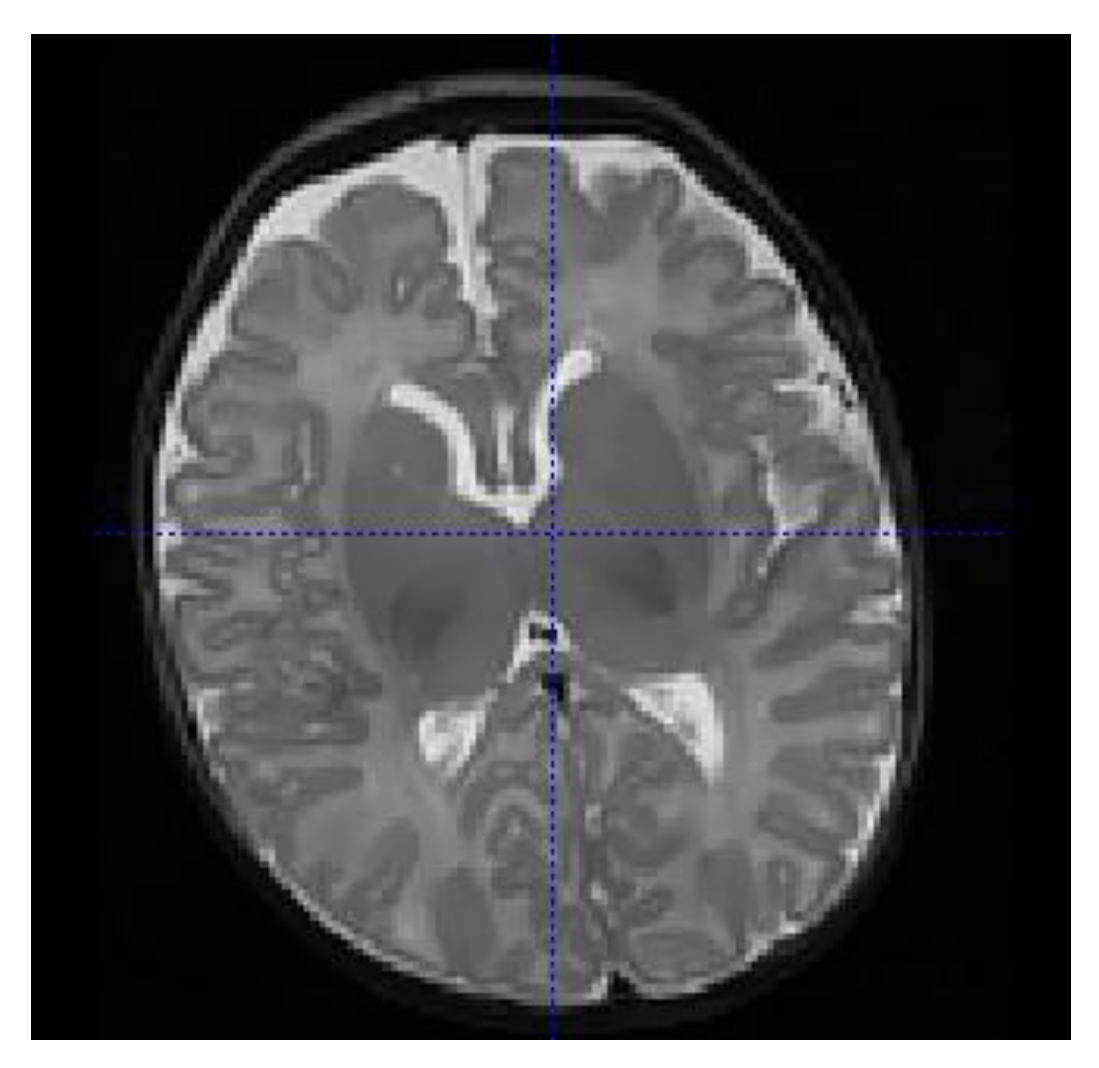

### Example: MRI

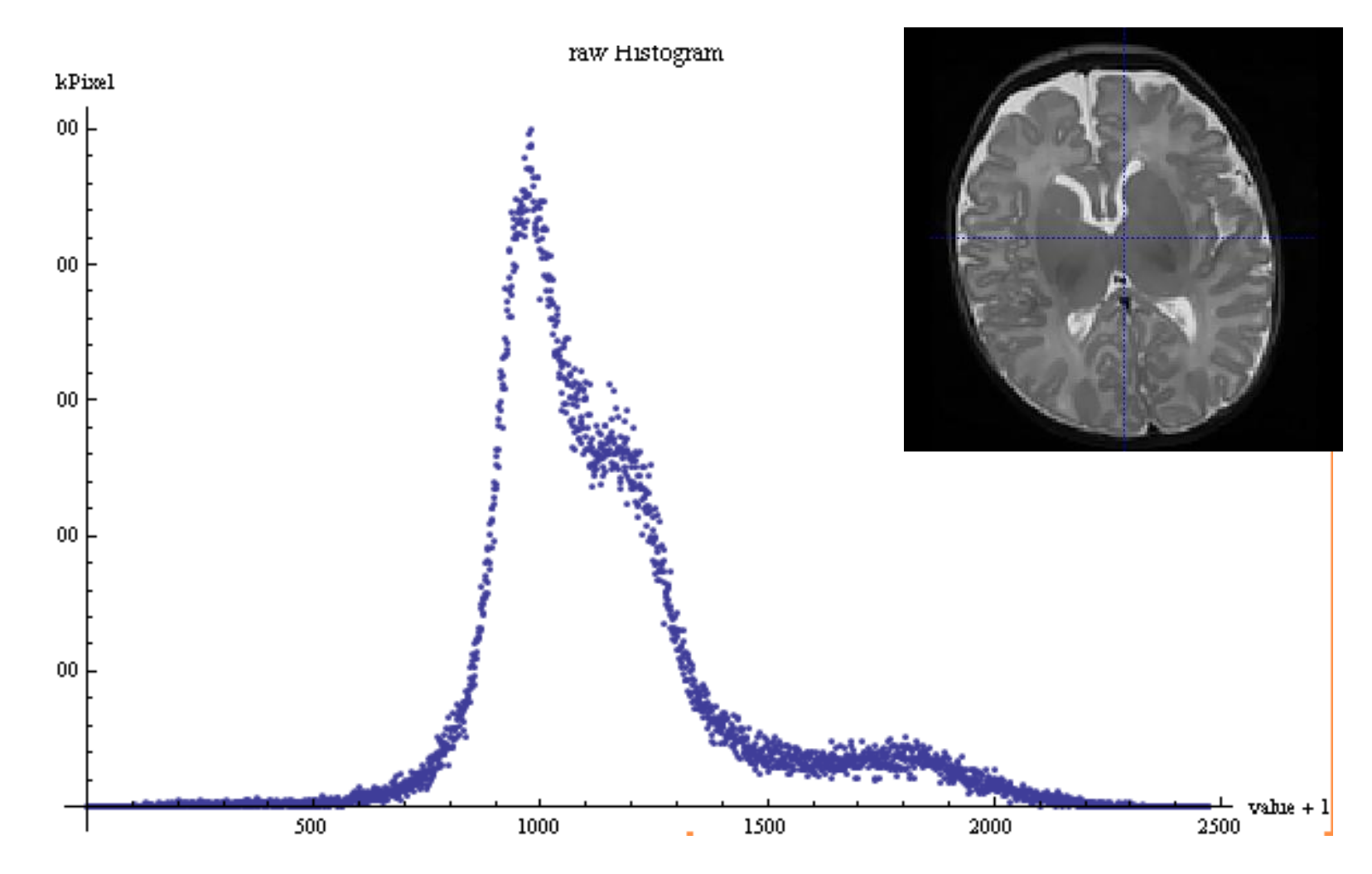

### Fit with 3 weighted Gaussians

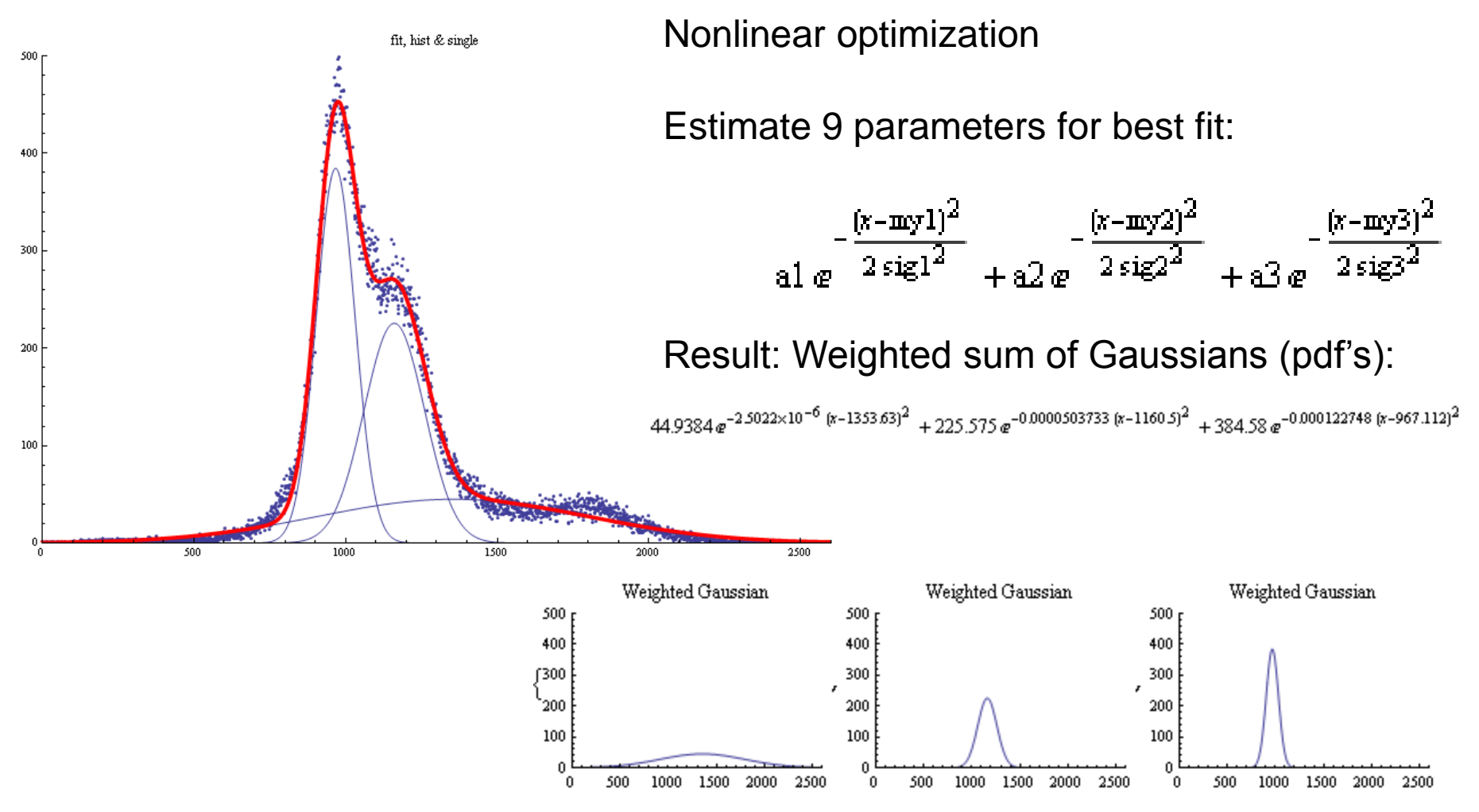

## Segmentation: Learning pdf's

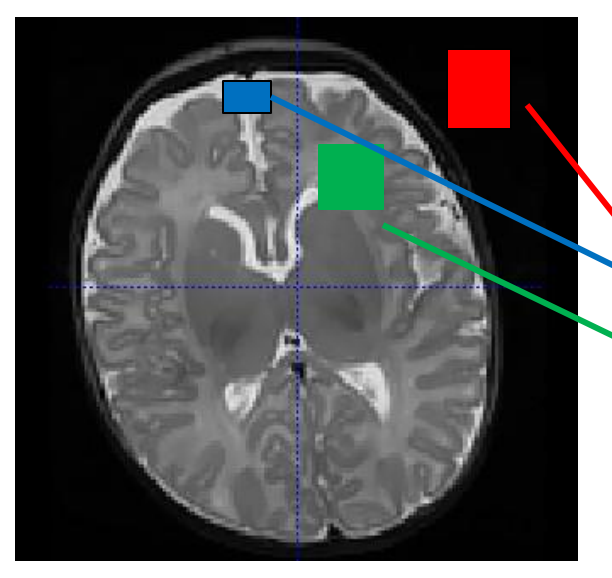

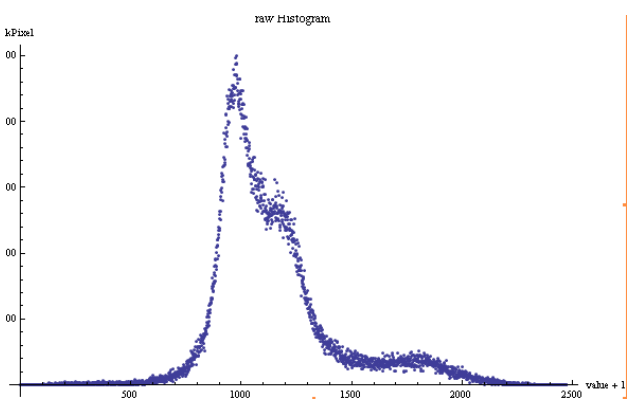

We learned: histogram can be misleading due to different size of regions.

### • **Solution**:

– Estimate class-specific pdf's via training (or nonlinear optimization) Thresholding on mixed pdf's.

Class propability Class probabilityClass<sub>2</sub> **Glass 3** Glass/ **Intensity** 

### Segmentation: Learning pdf's *assign pixels to categories calculate thresholds*  $G_k(\mu_k, \sigma_k | k), \quad (k = 1,...,n)$ *set of pdf <sup>s</sup>* ' :

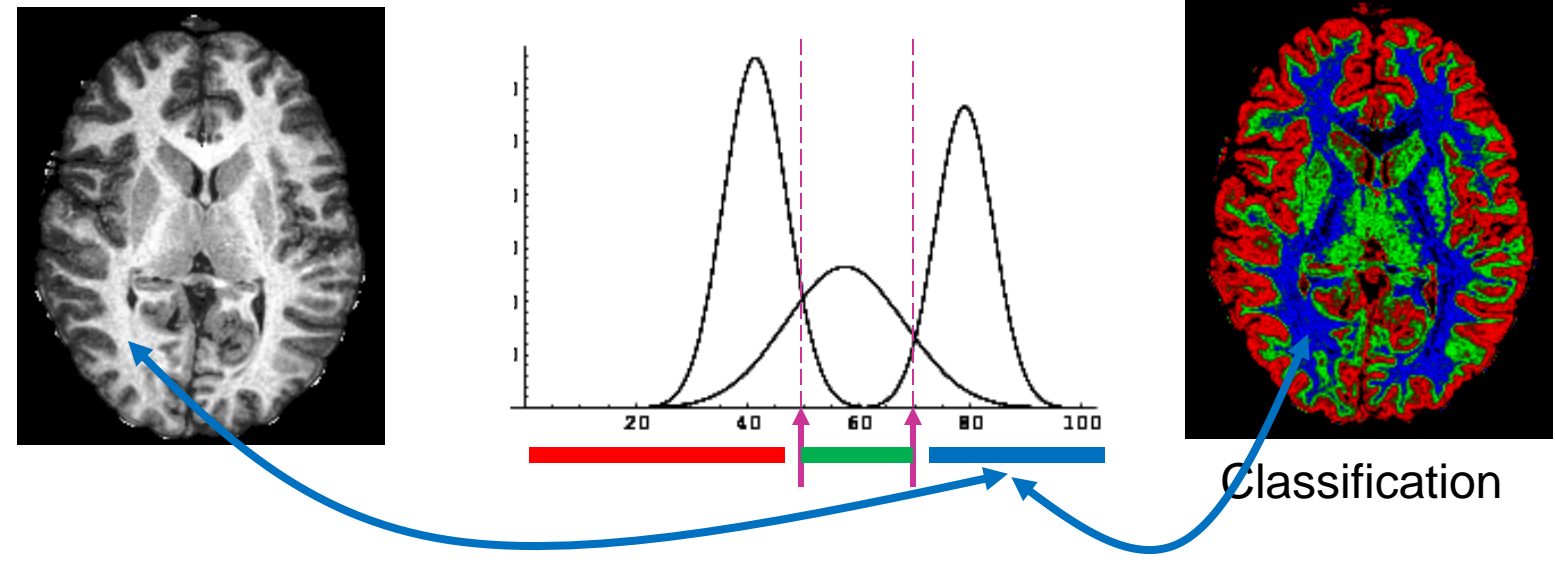

## Histogram Processing and **Equalization**

• Notes

## Histograms

- $h(r_k) = n_k$ – Histogram: number of times intensity level r<sub>k</sub> appears in the image
- $p(r_k) = n_k/NM$ 
	- normalized histogram
	- also a probability of occurence

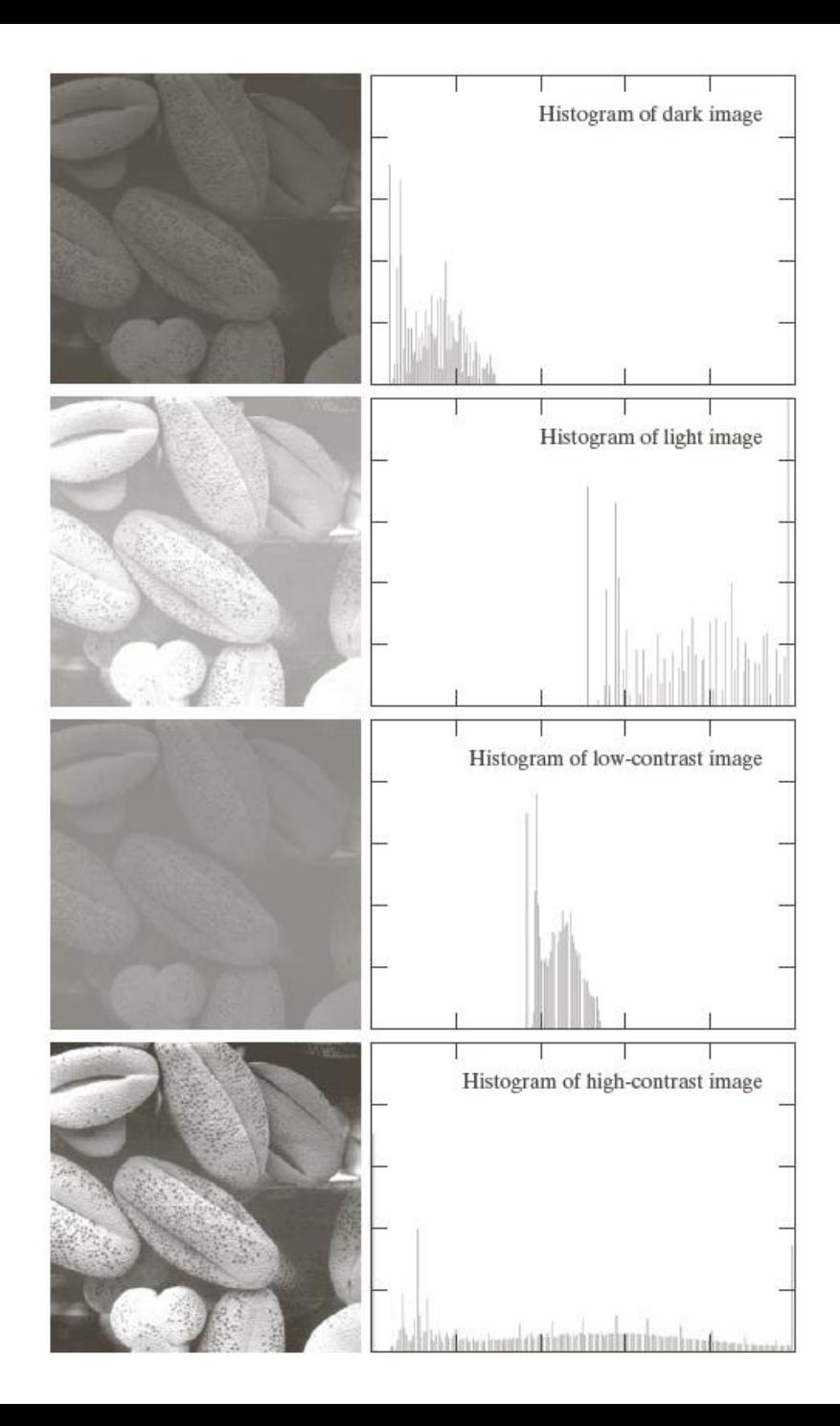

## Histogram equalization

• Automatic process of enhancing the contrast of any given image

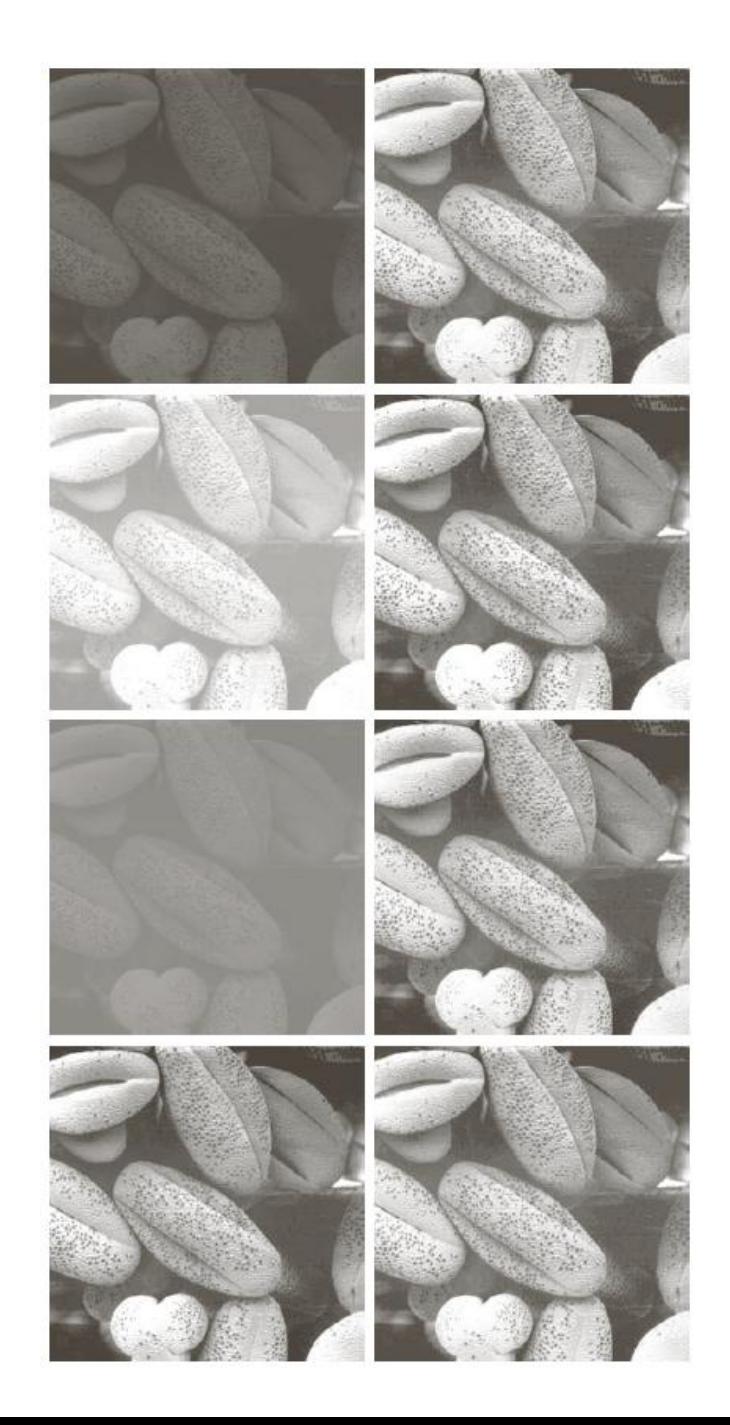

## Histogram Equalization

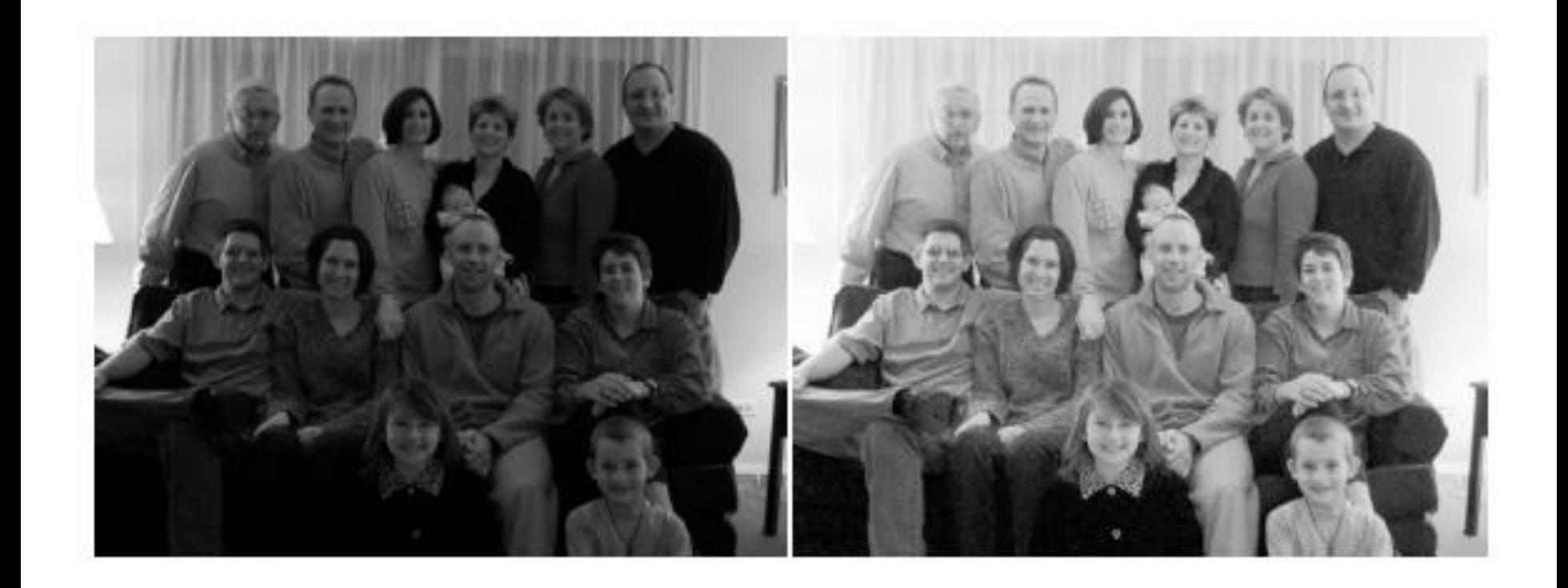

### Next Class

- Chapter 3 G&W second part on "Spatial Filtering"
- Also read chapter 2, section 2.6.5. as introduction